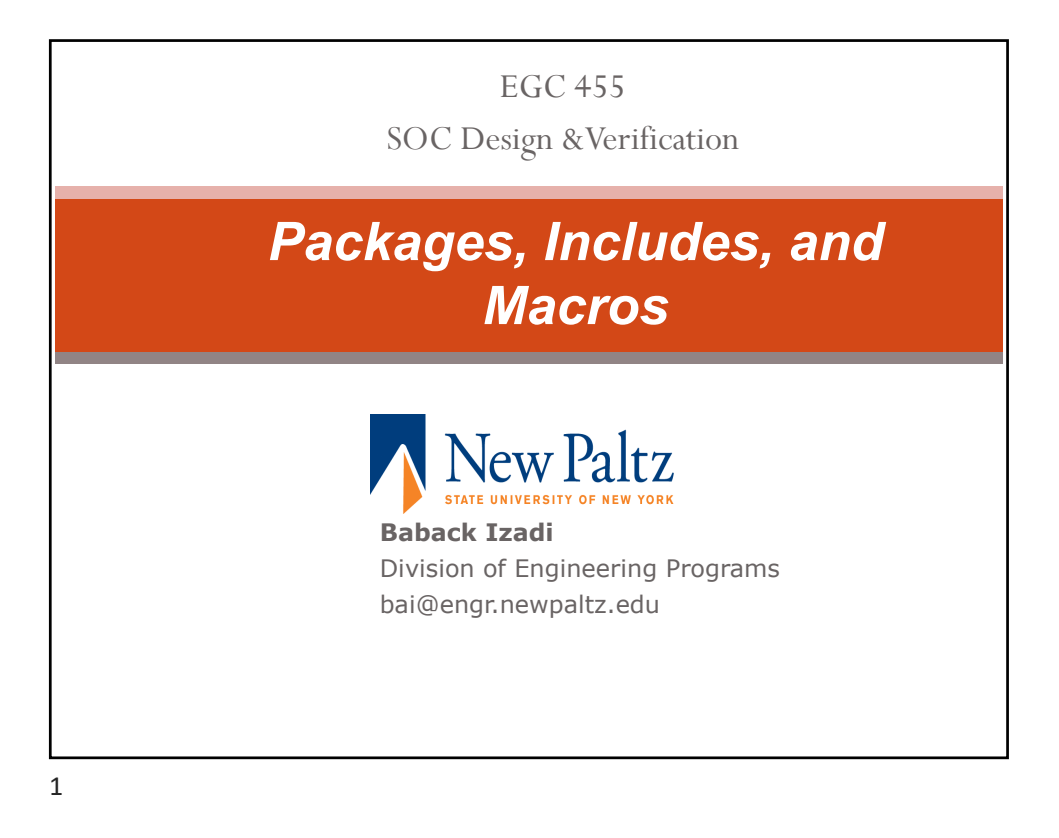

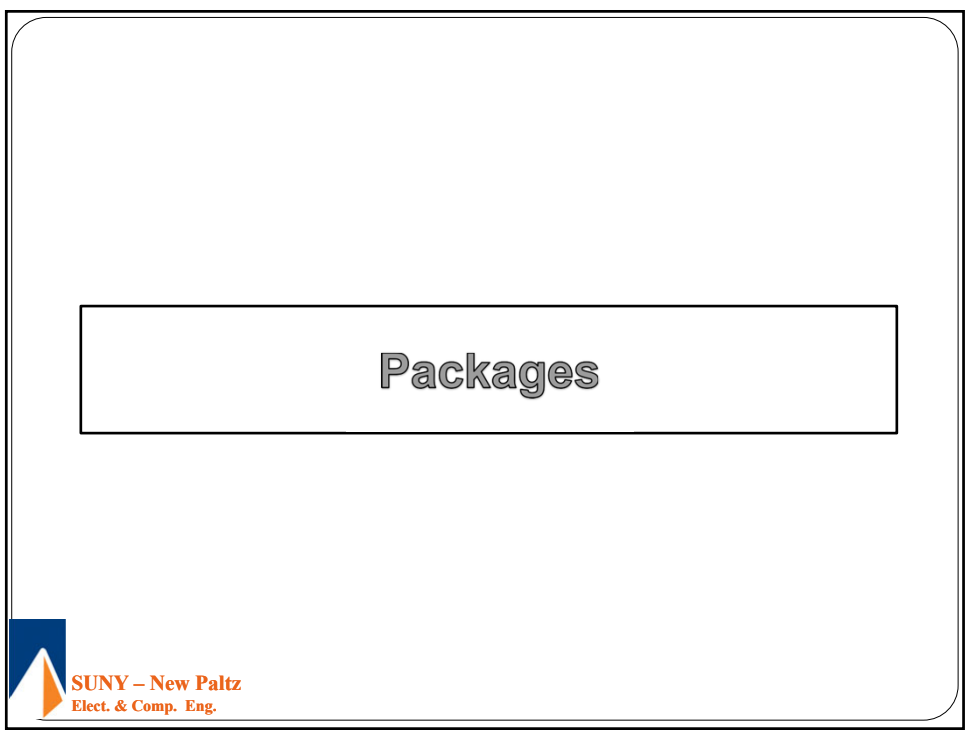

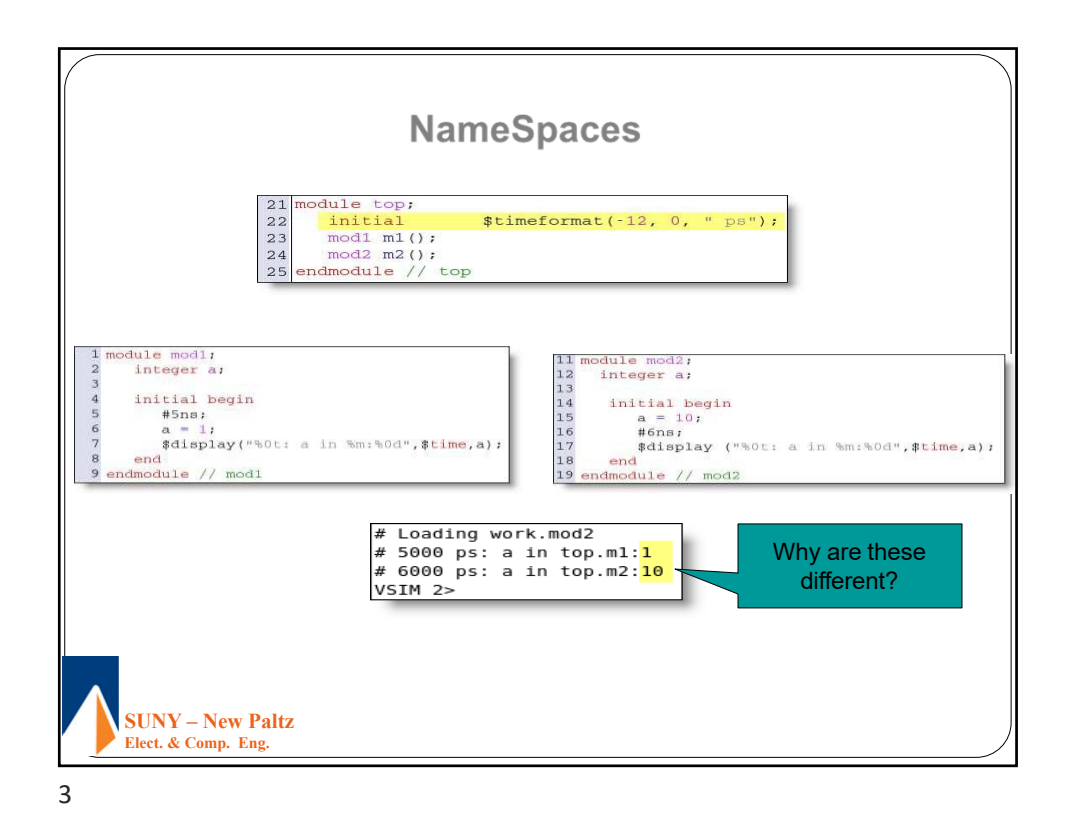

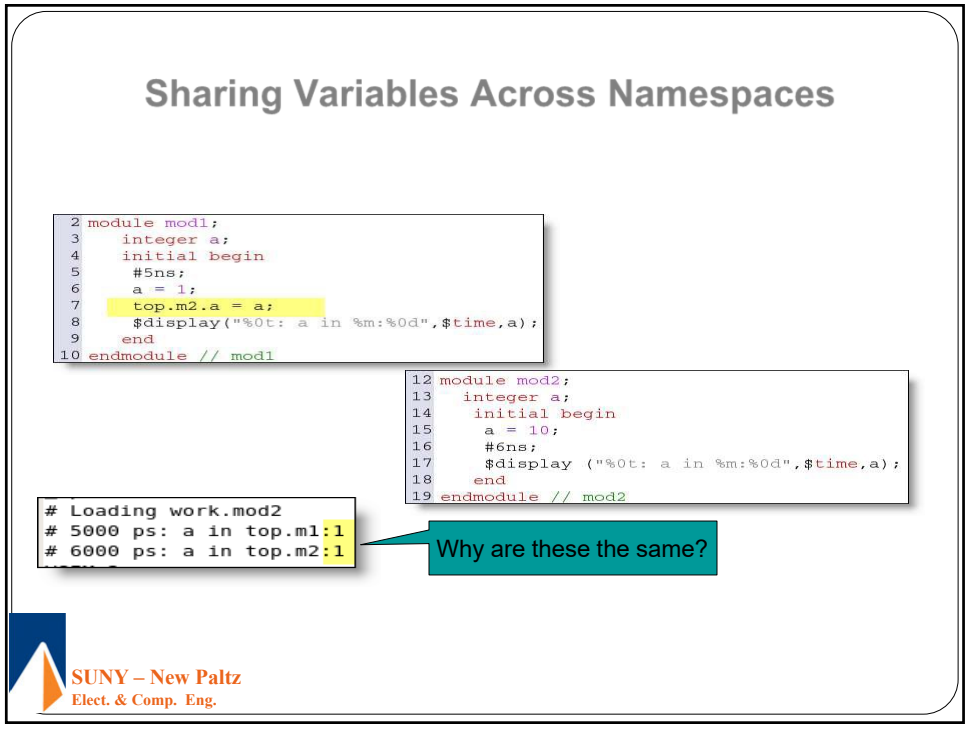

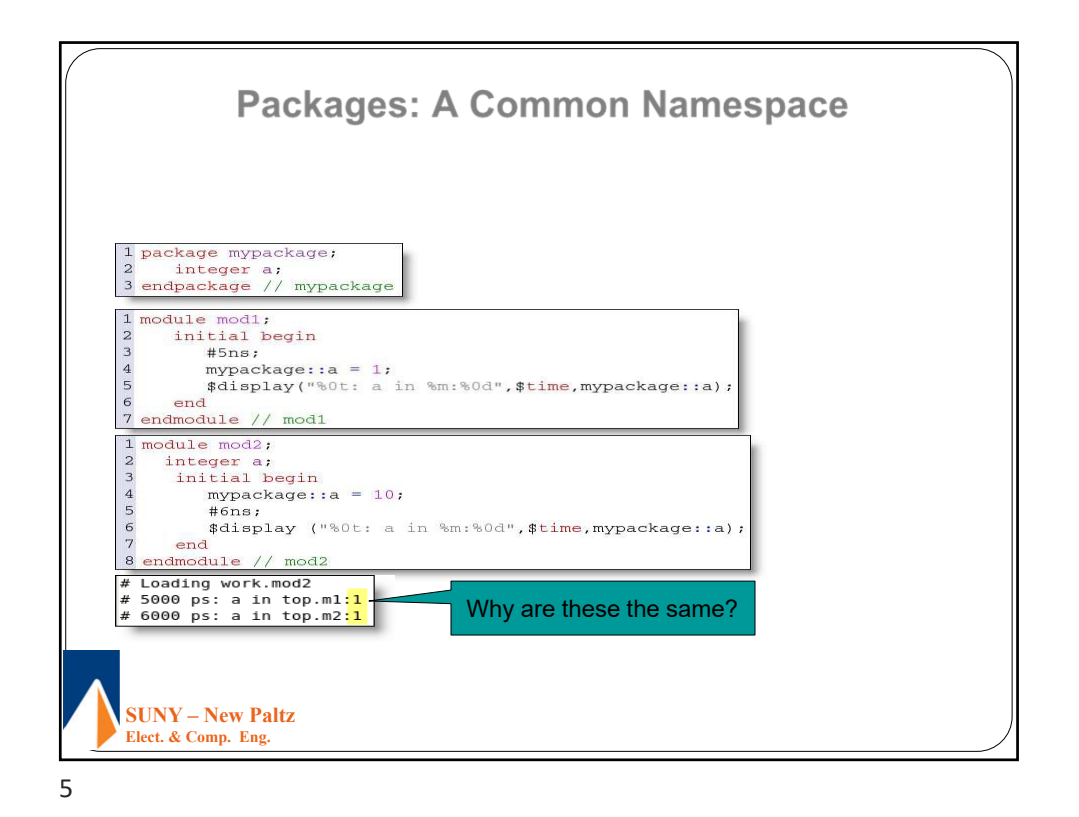

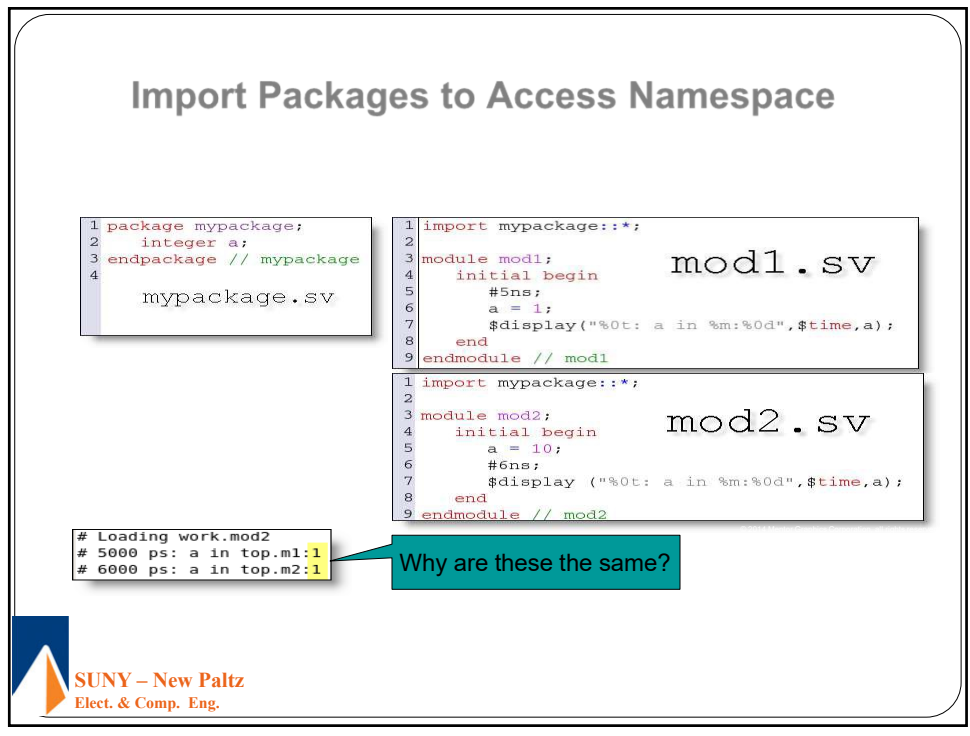

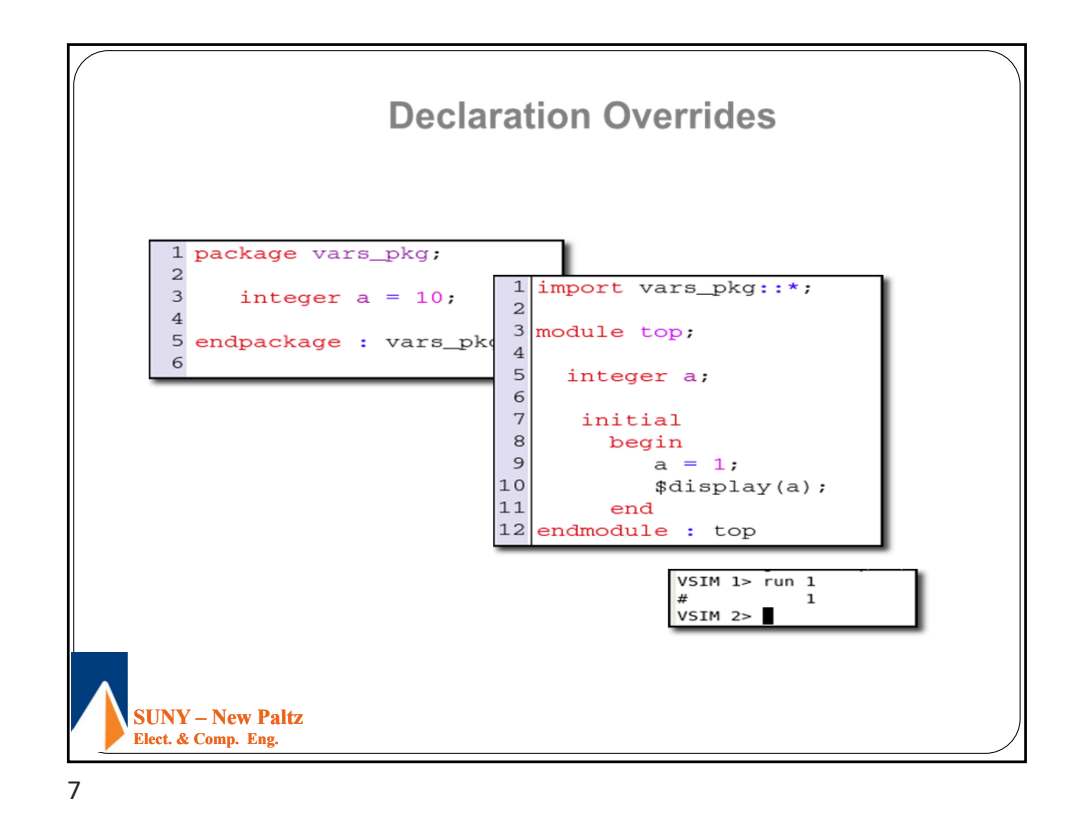

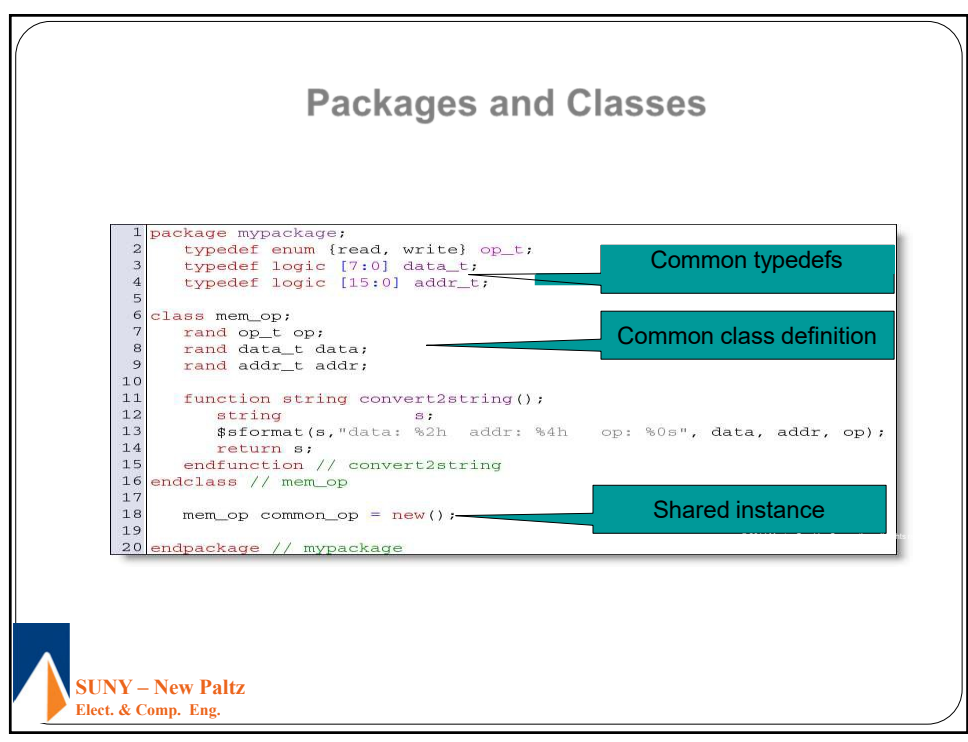

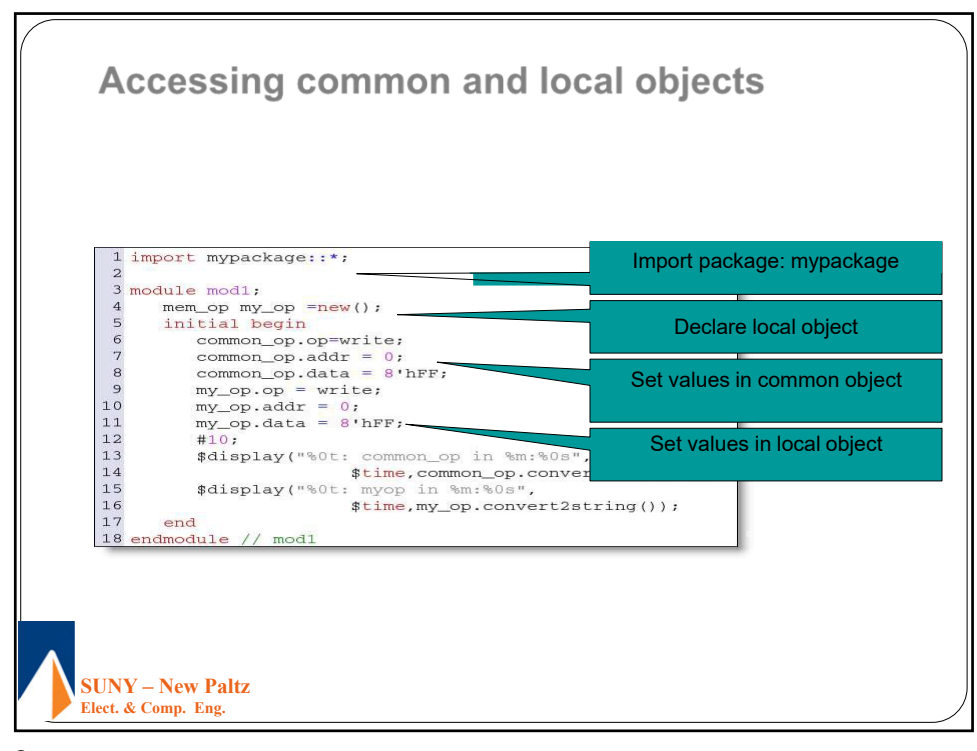

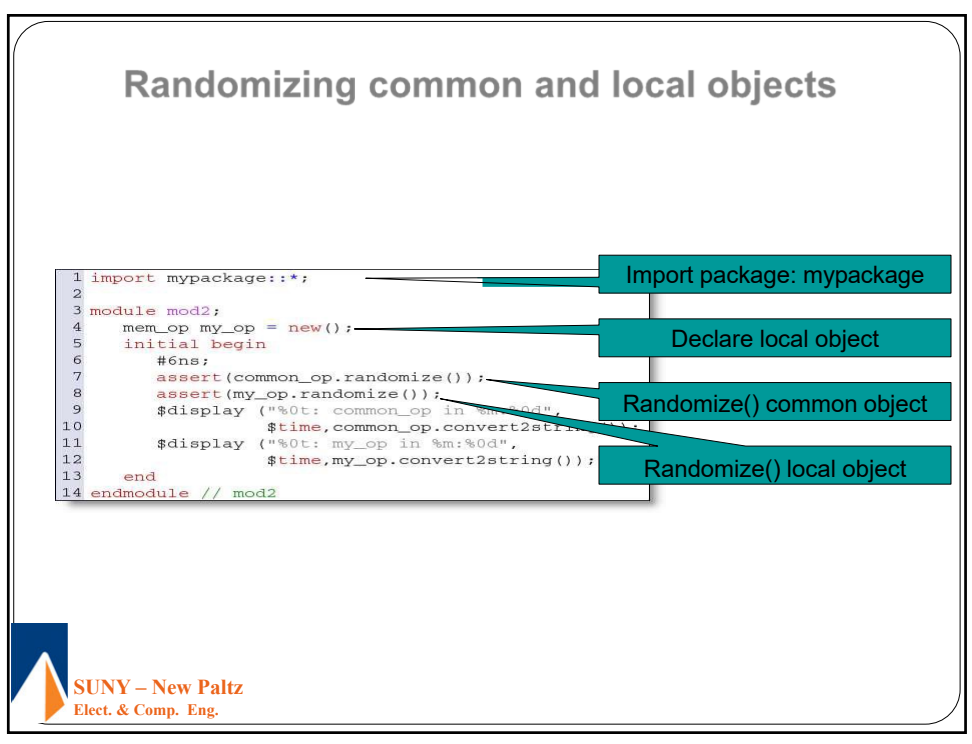

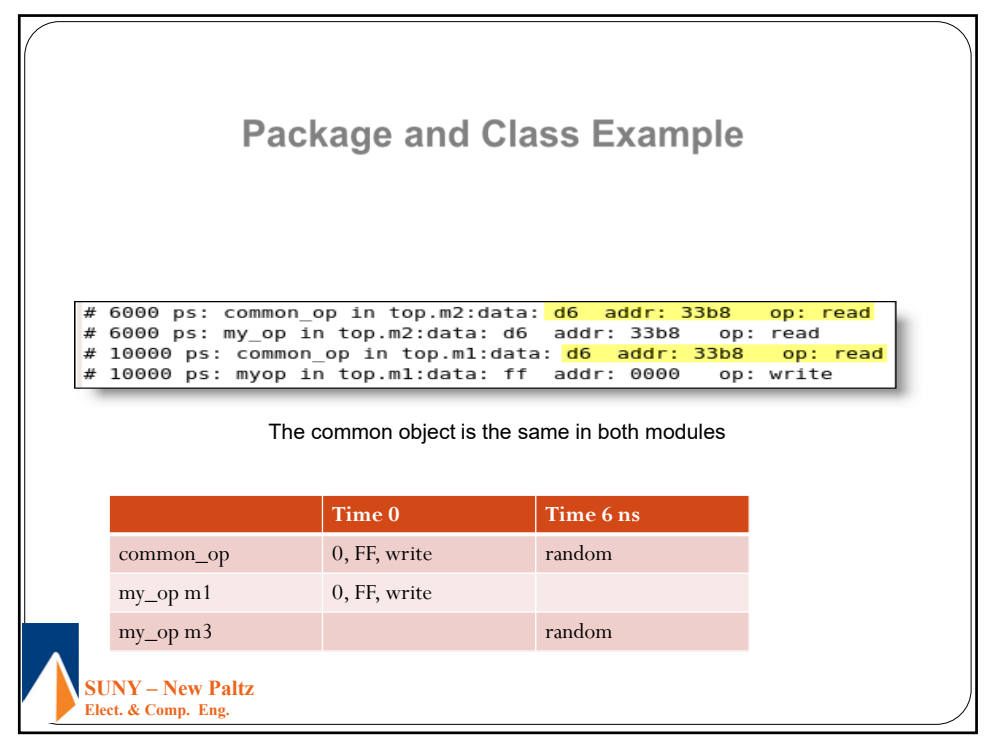

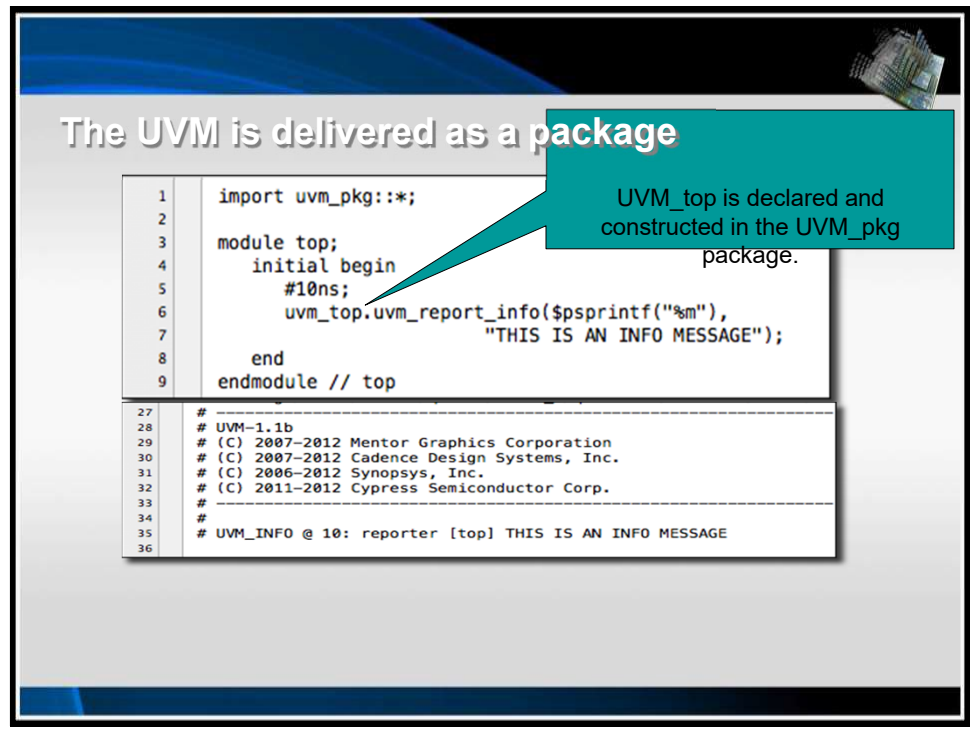

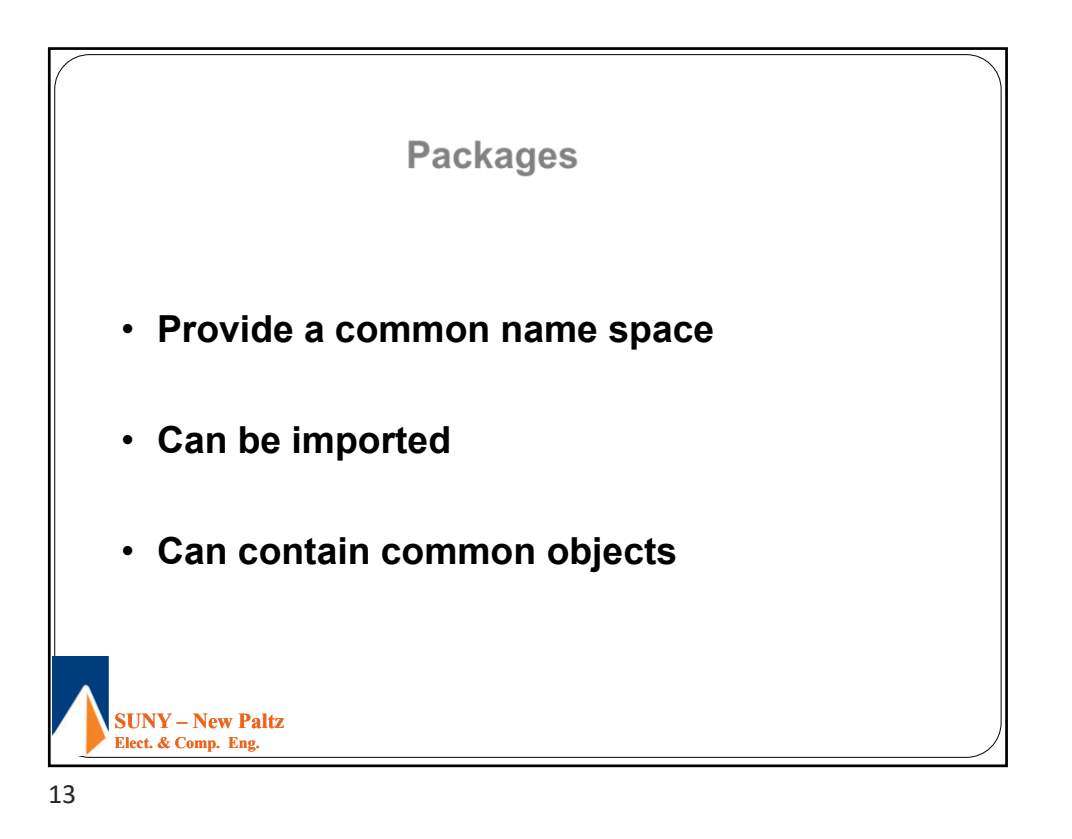

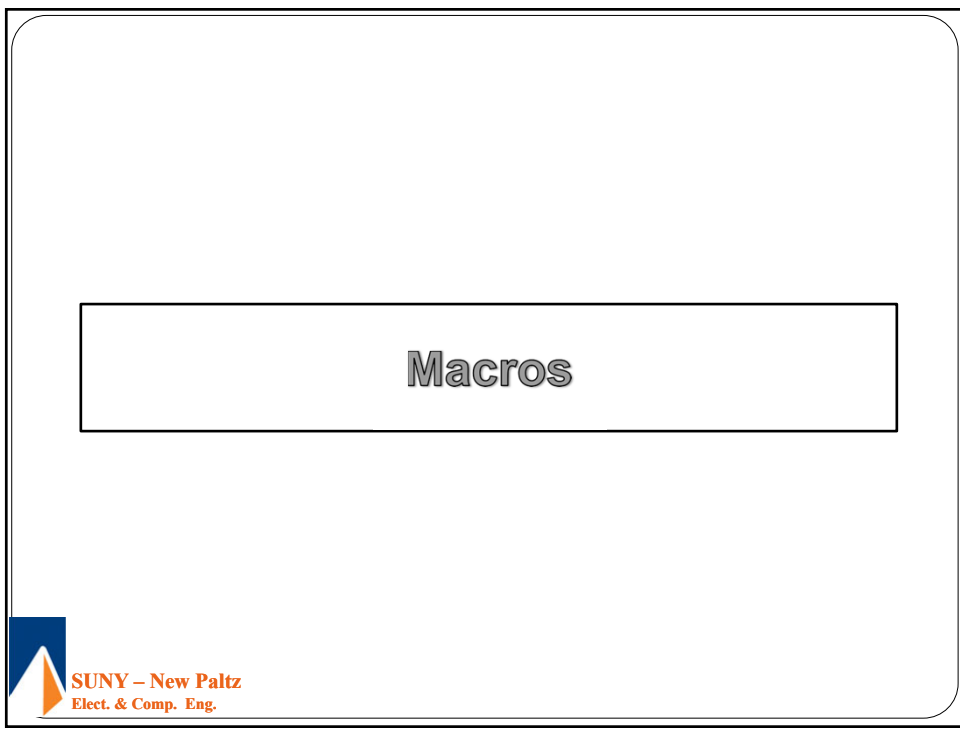

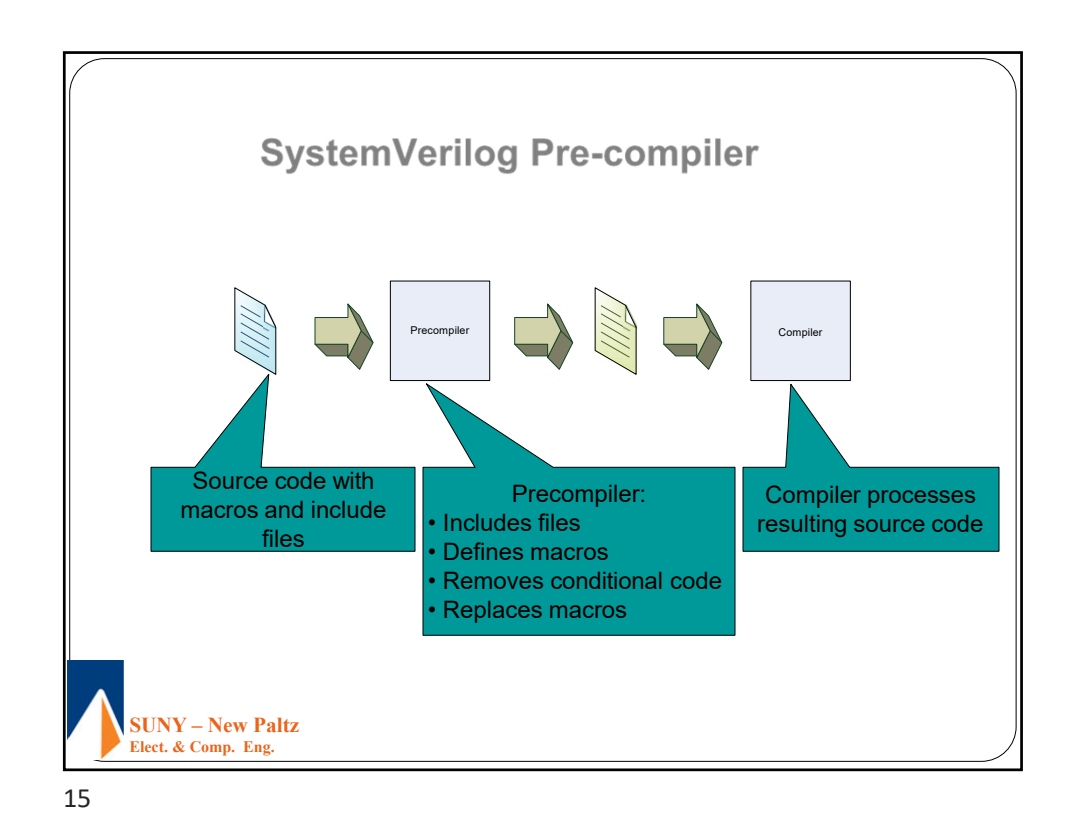

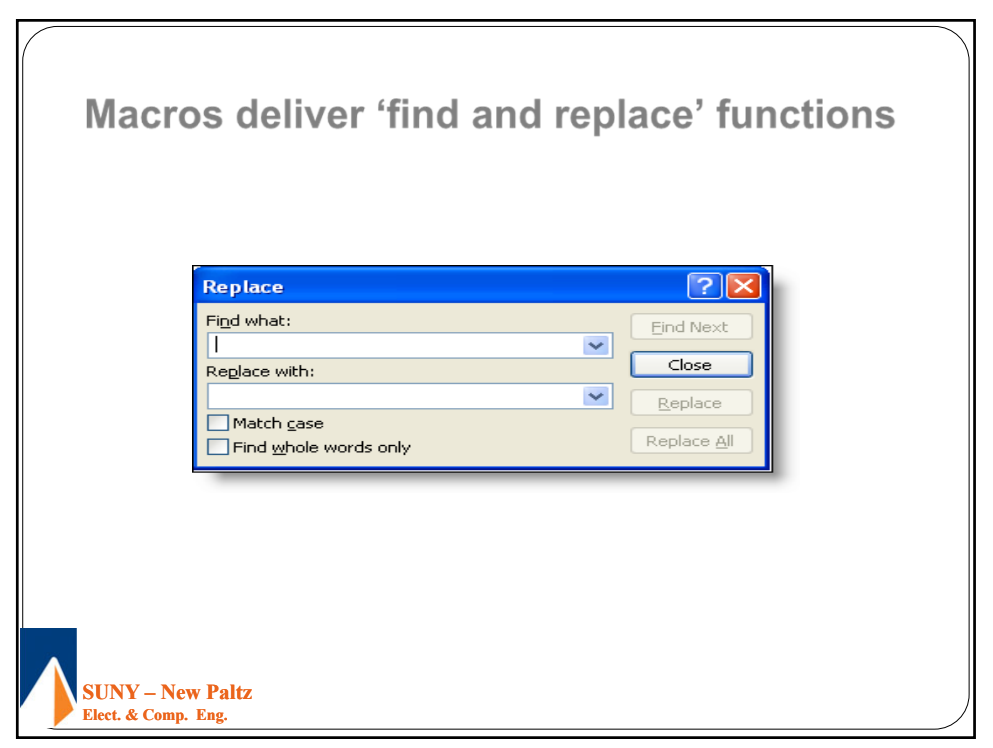

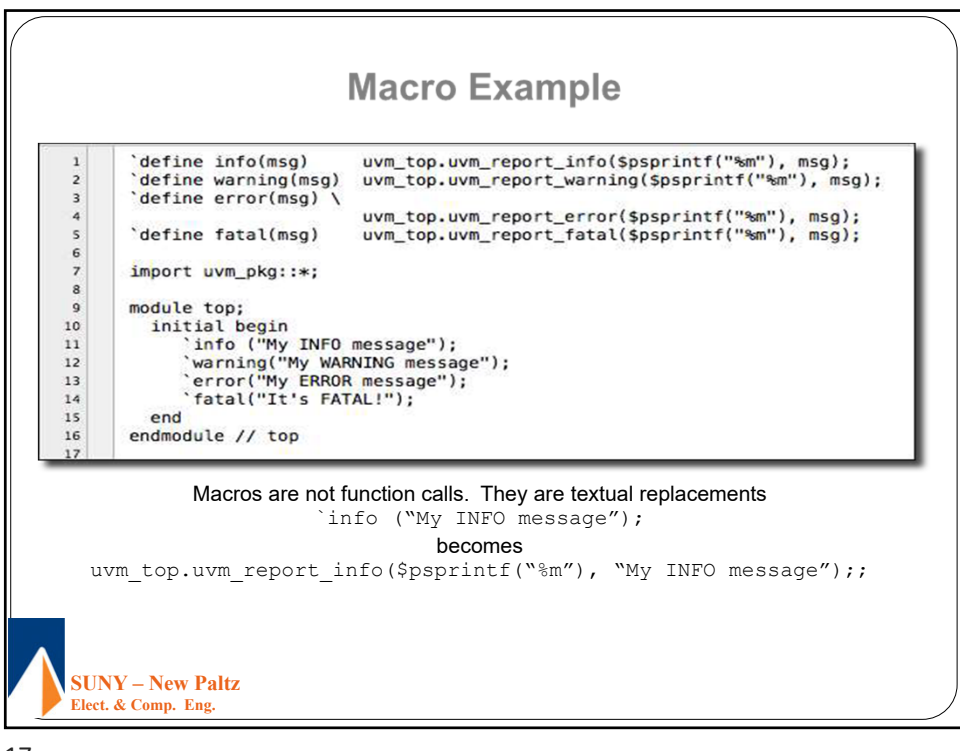

17

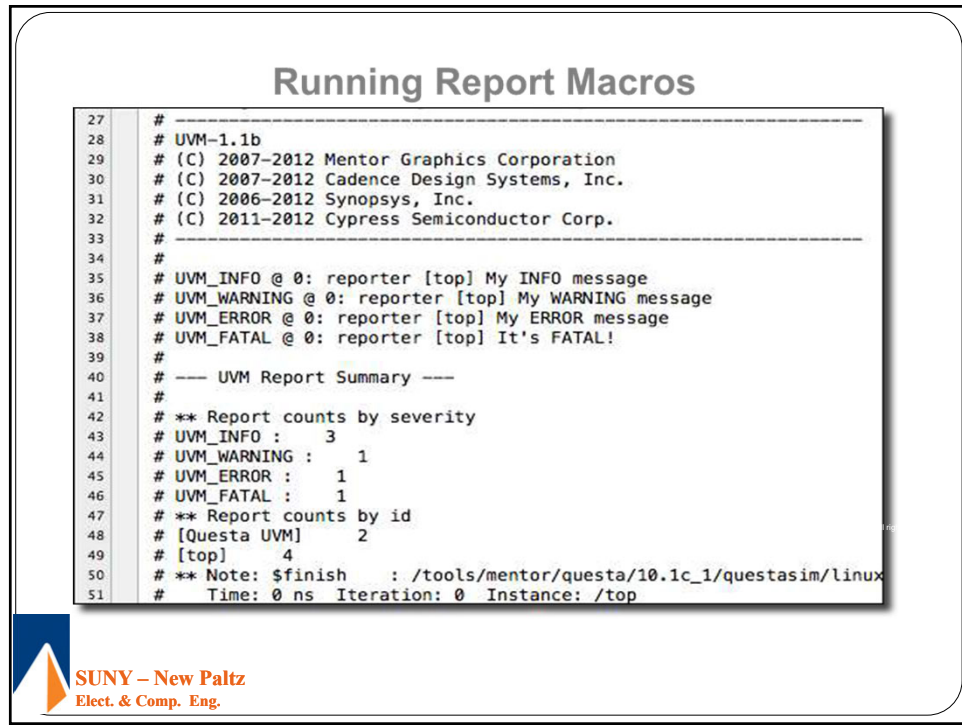

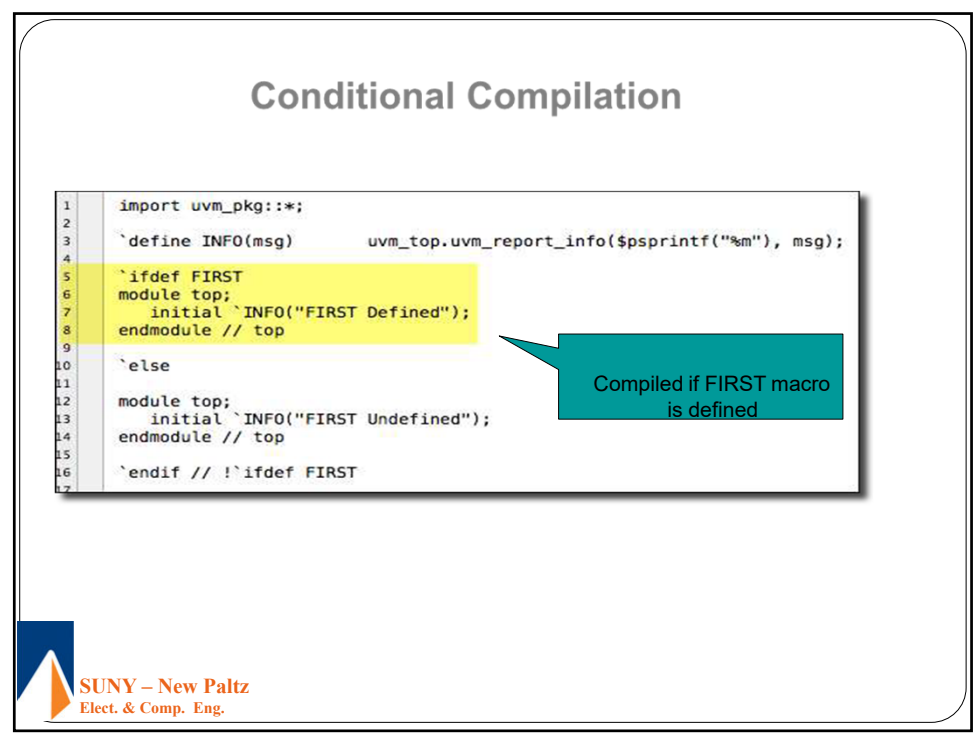

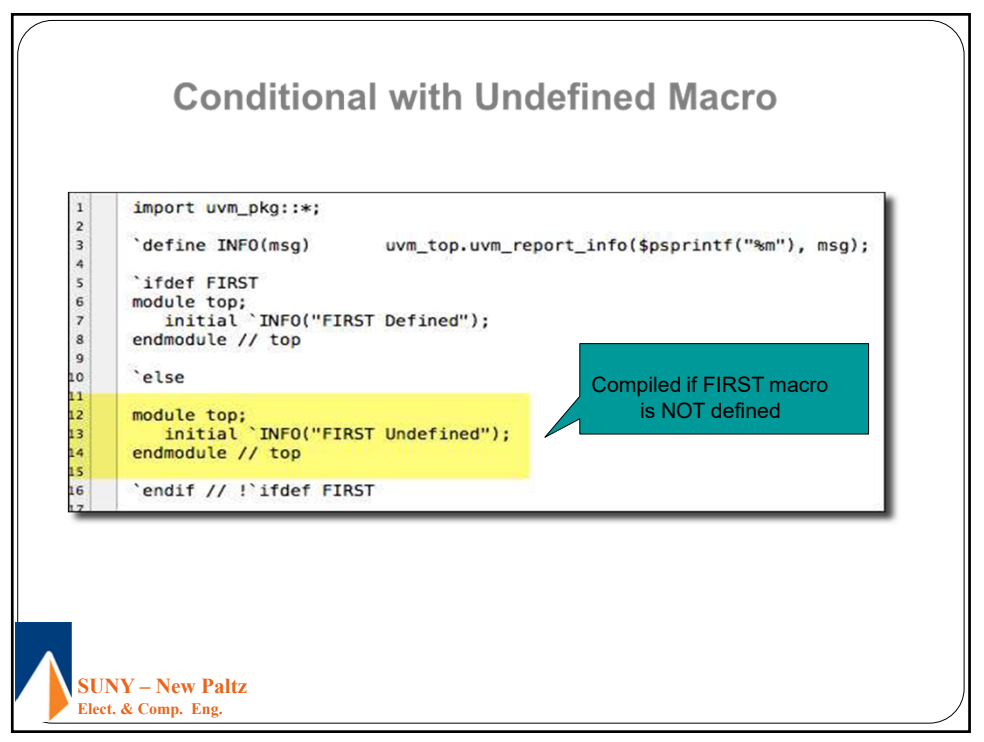

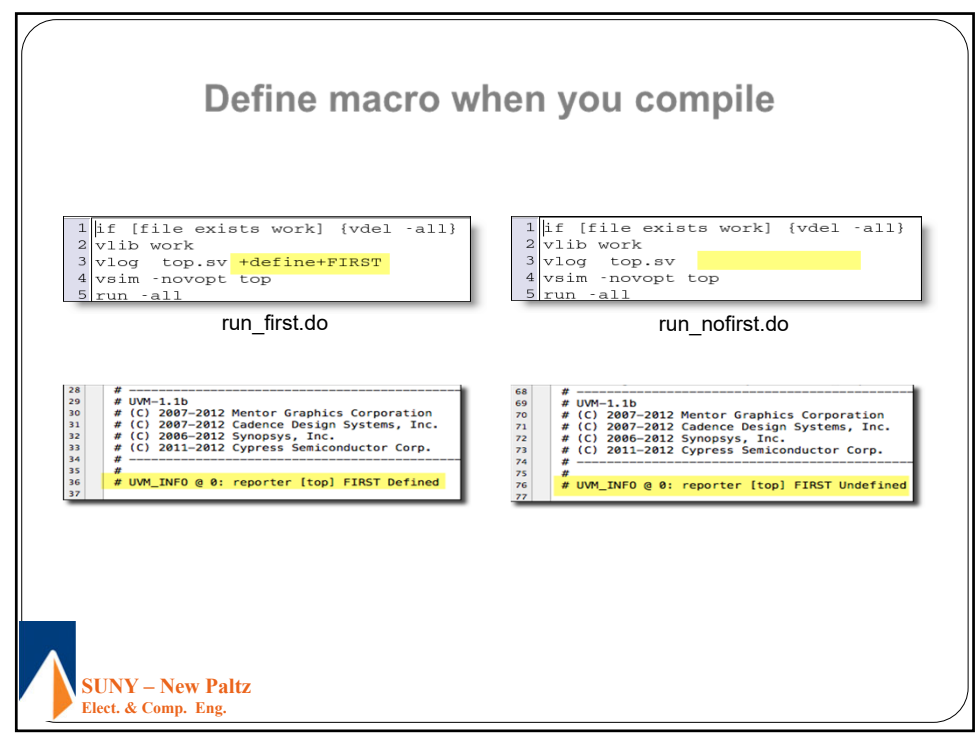

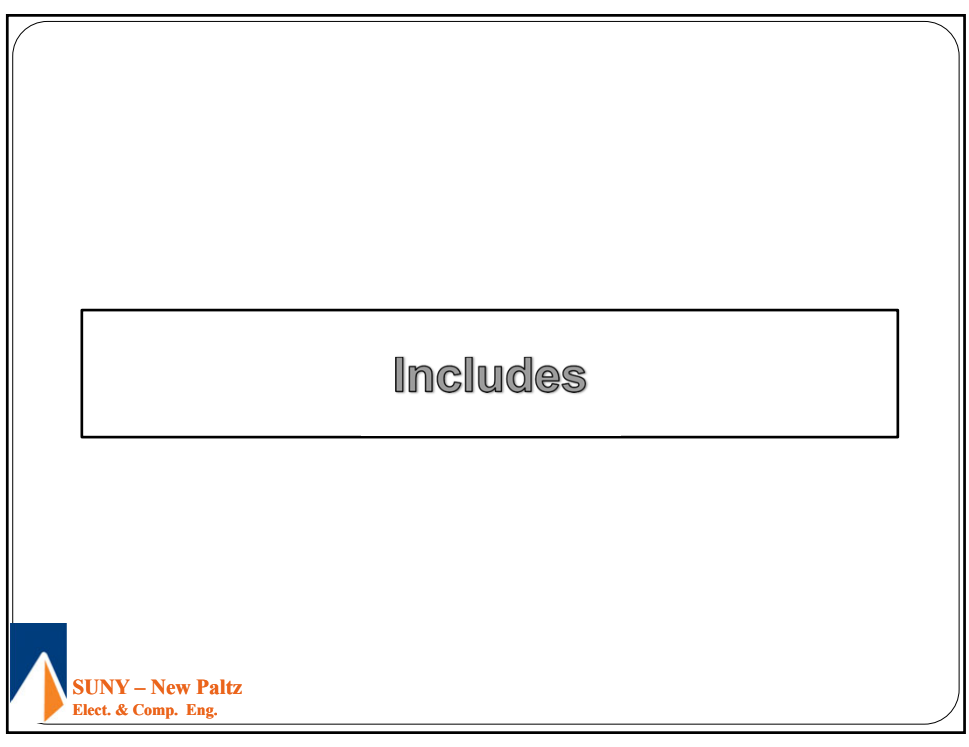

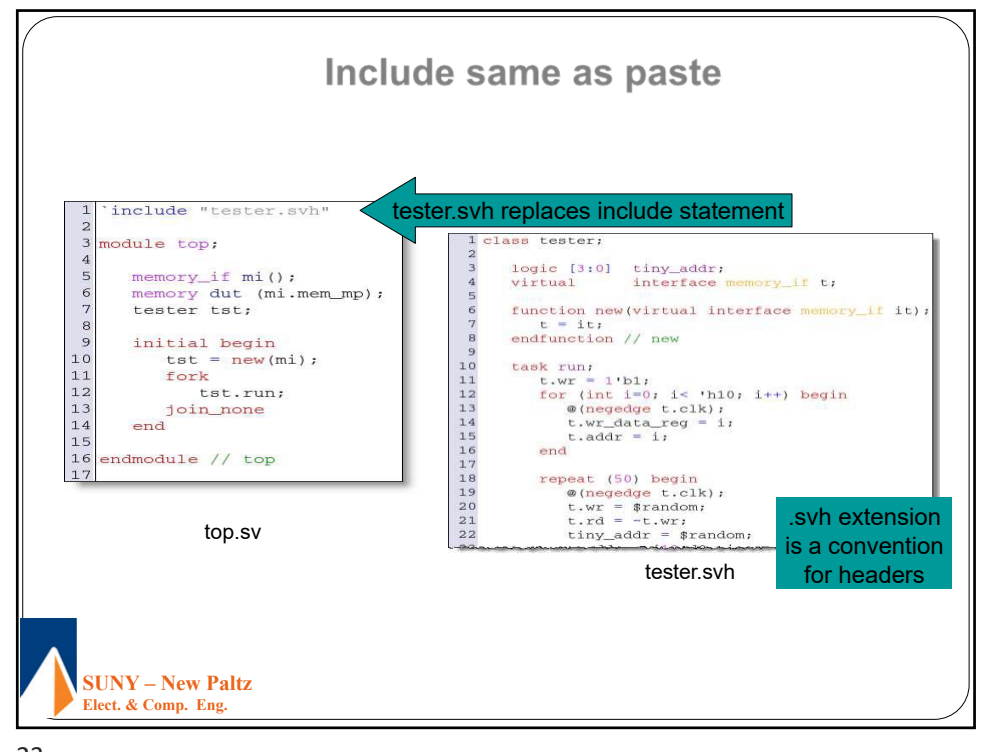

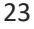

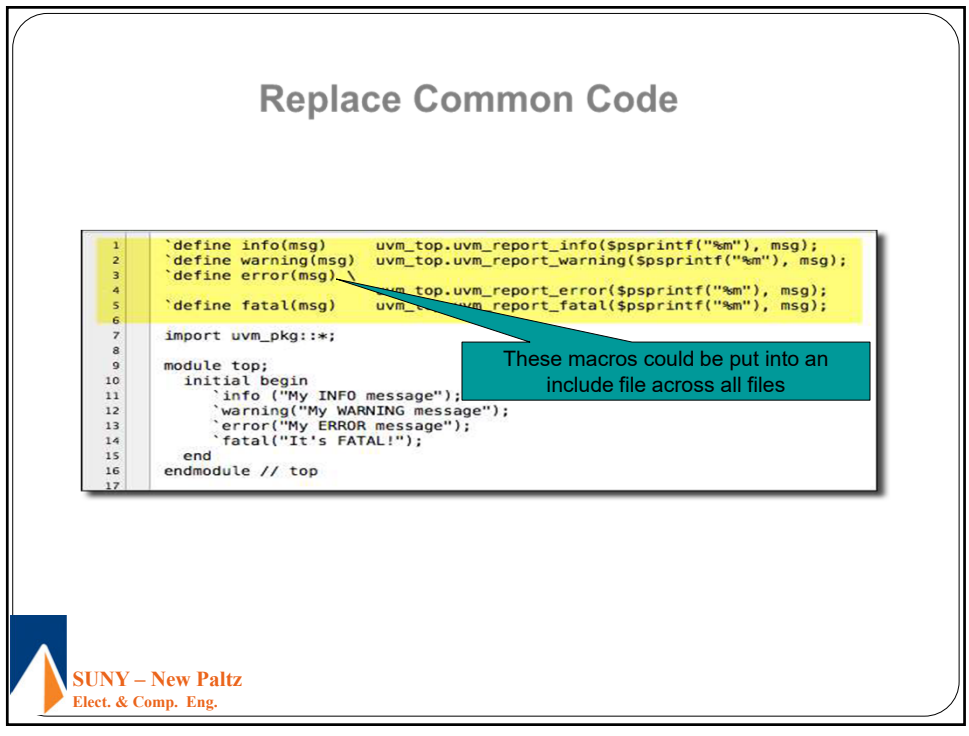

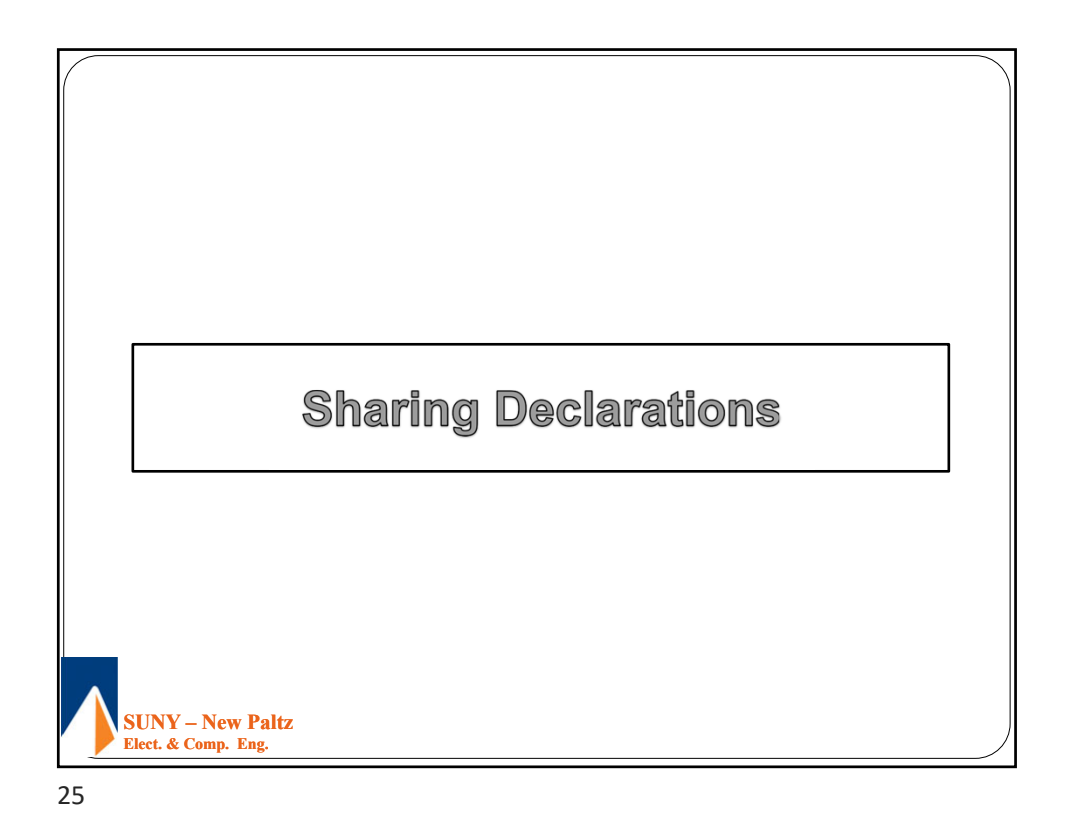

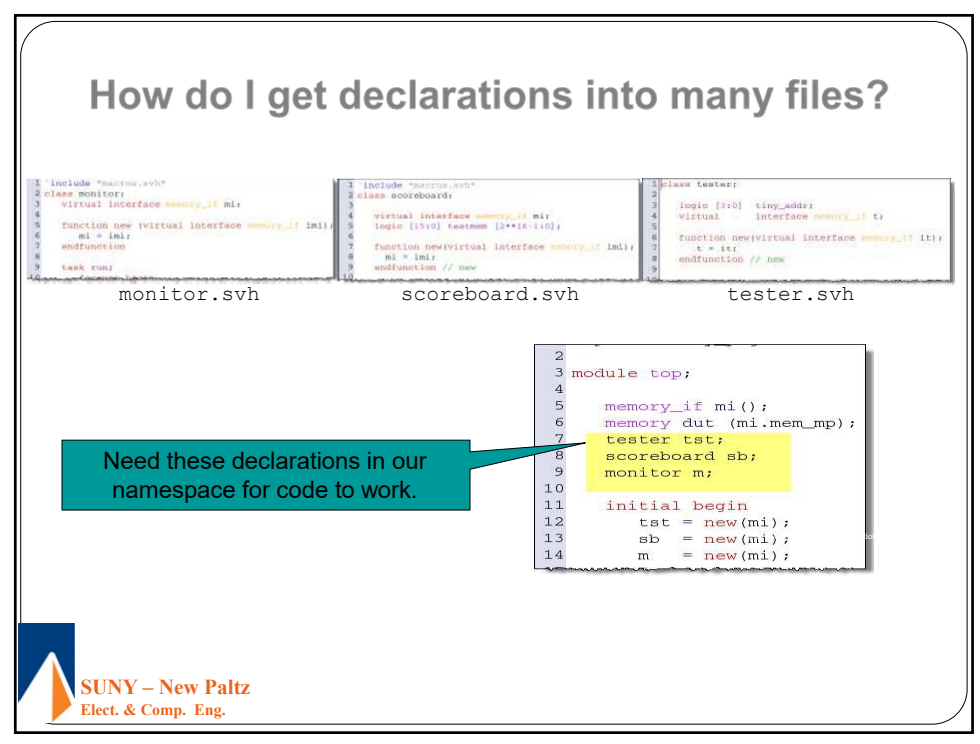

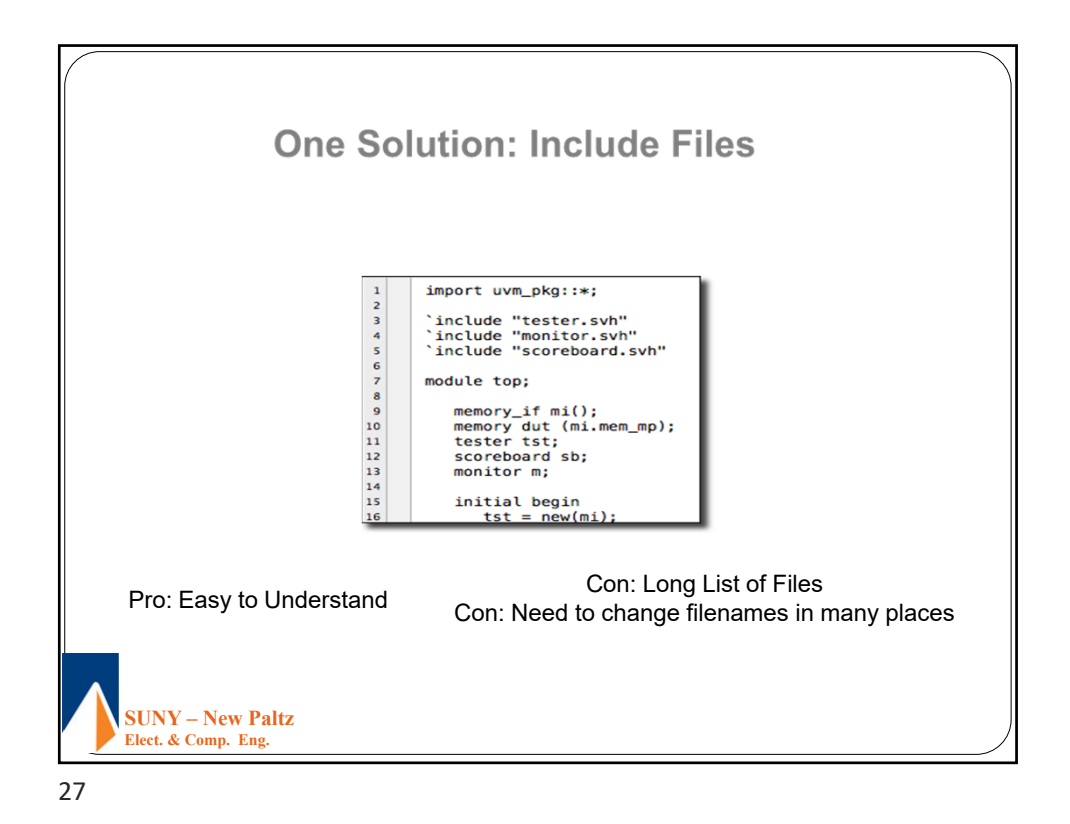

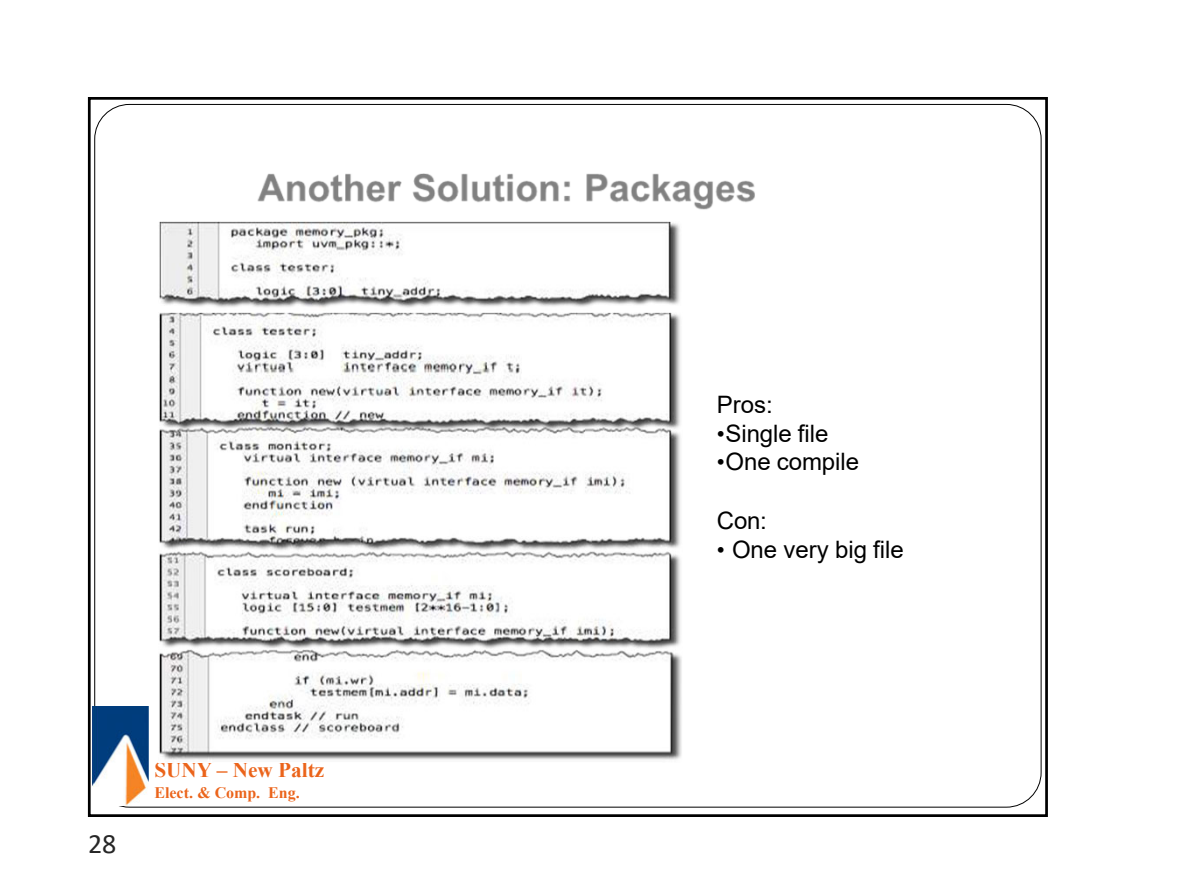

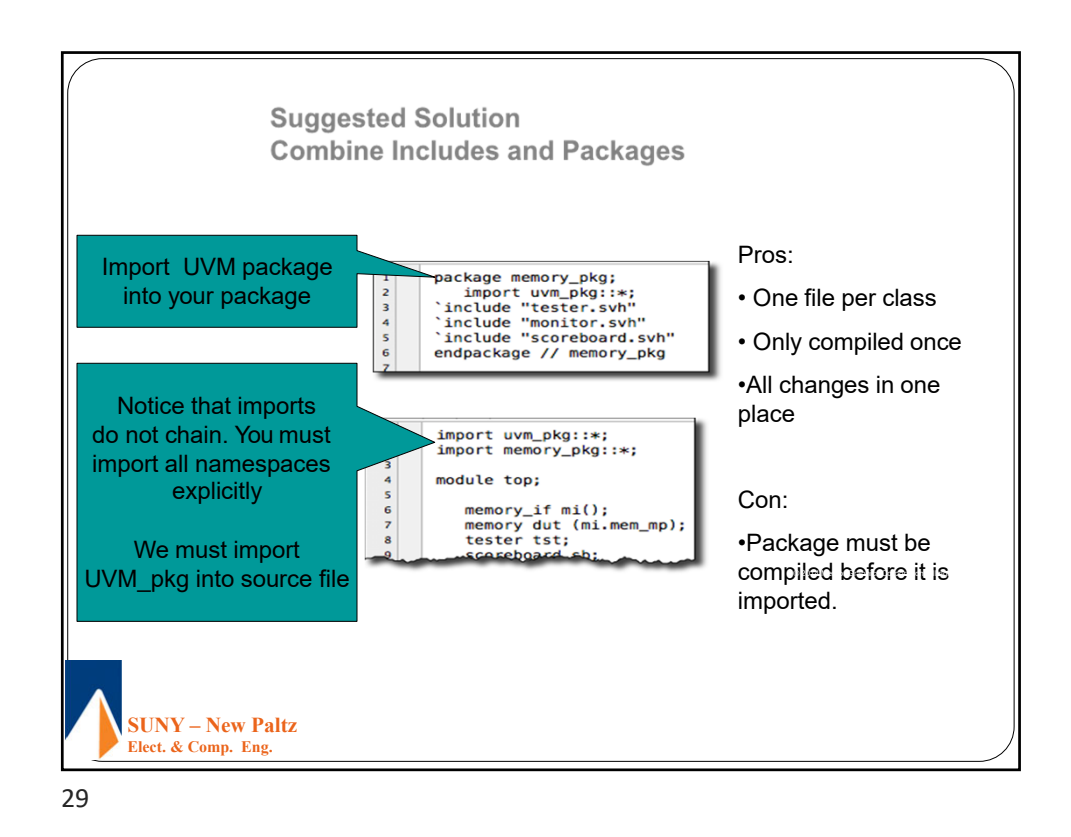

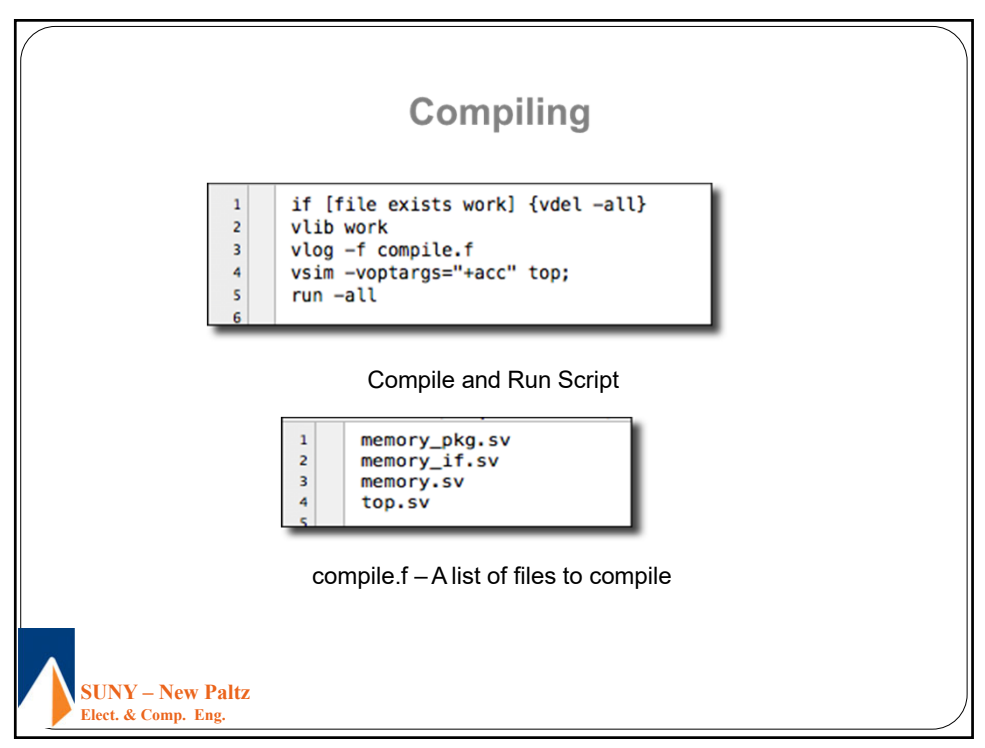

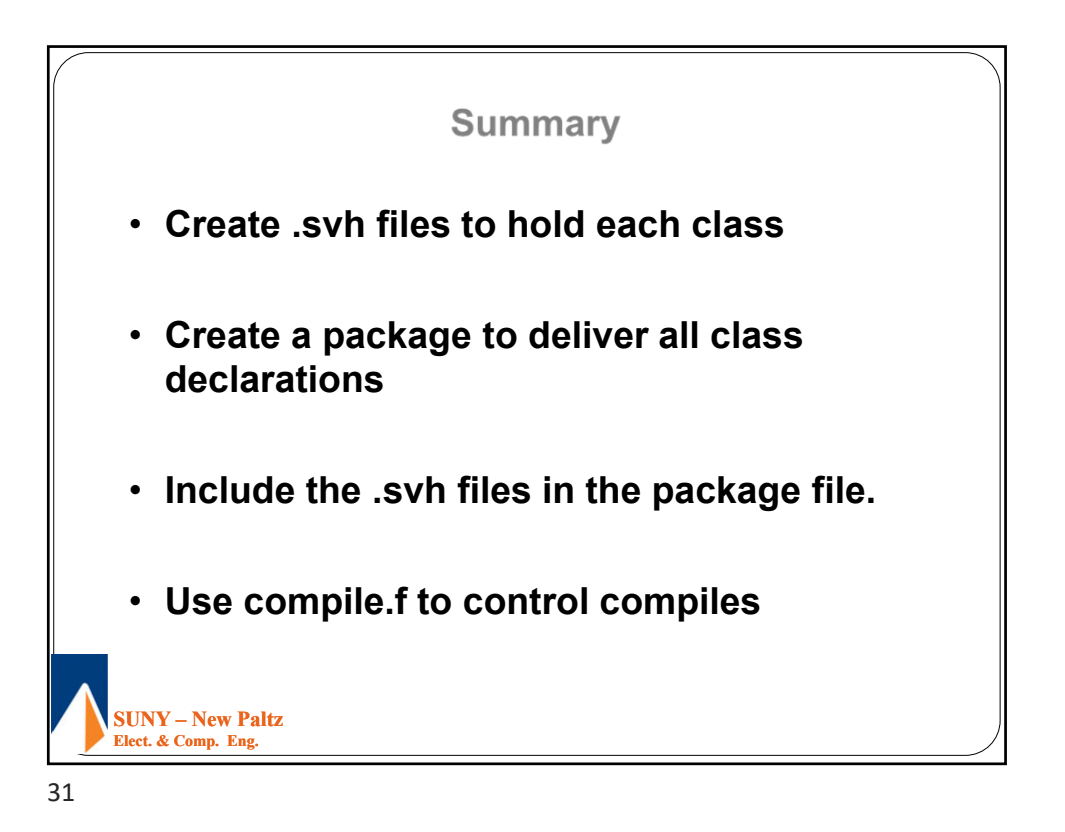

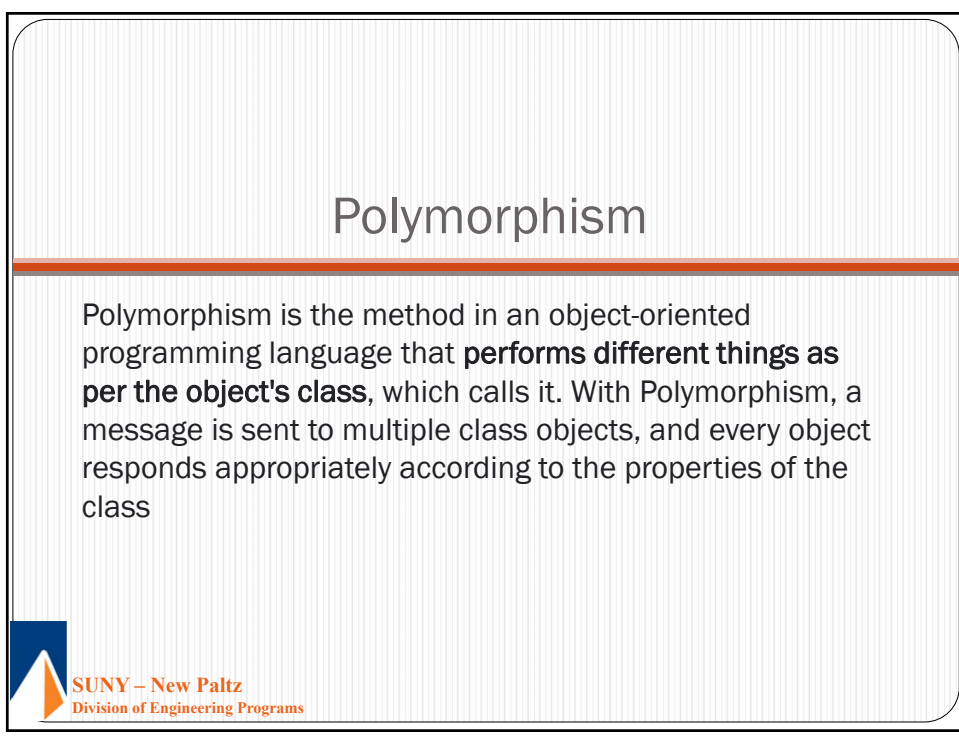

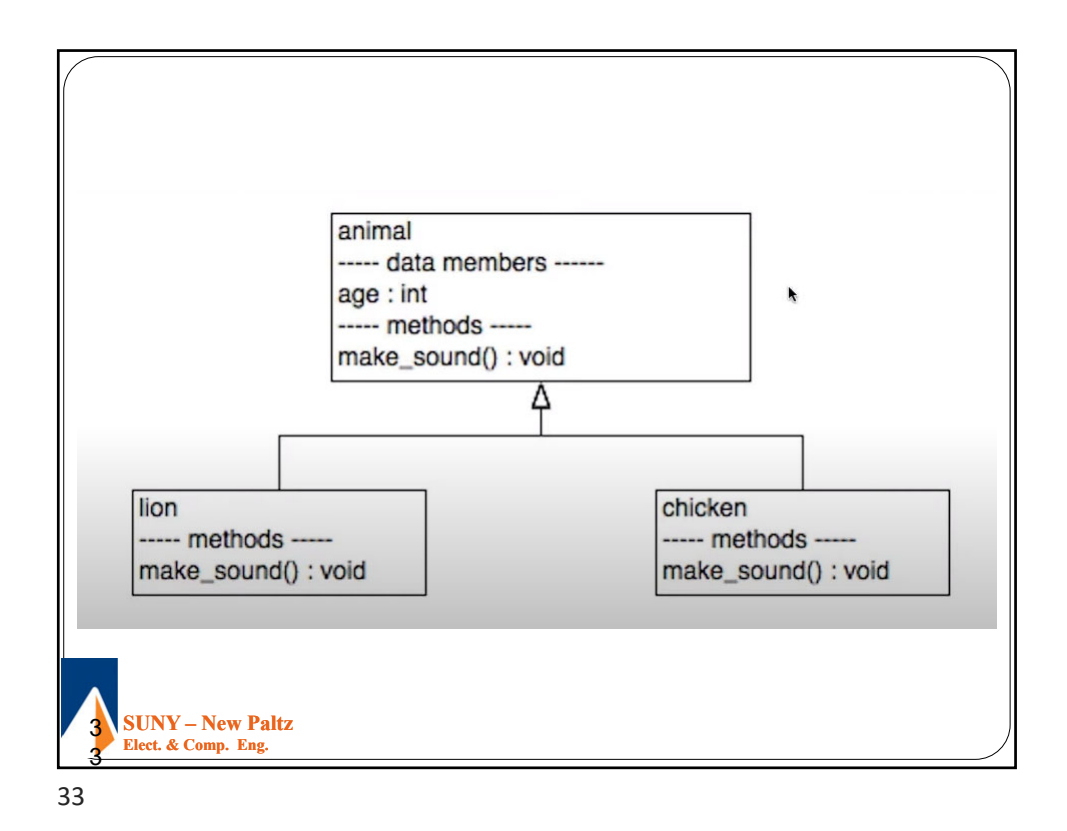

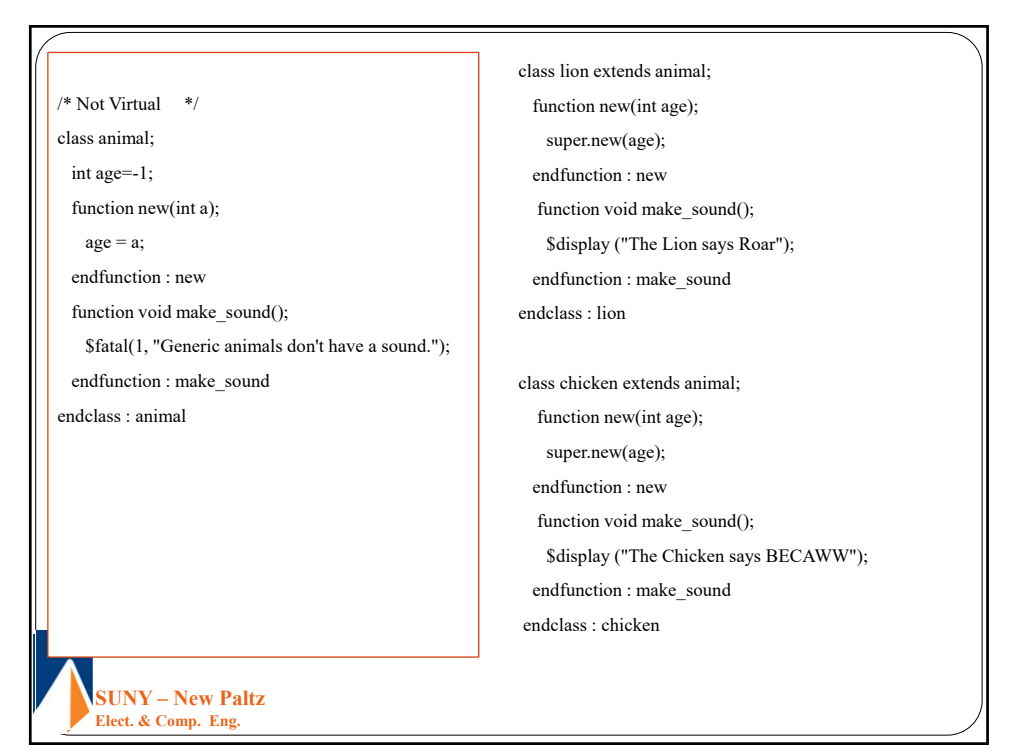

```
SUNY – New Paltz
Elect. & Comp. Eng. 
  module top;
    initial begin
       lion lion_h;
      chicken chicken_h;
      animal animal_h;
      \ln h = \text{new}(15);
      lion_h.make_sound();
      $display("The Lion is %0d years old", lion_h.age);
      chicken_h = new(1);chicken_h.make_sound();
      $display("The Chicken is %0d years old", chicken_h.age);
      animal_h = lion_h;animal_h.make_sound();
      $display("The animal is %0d years old", animal_h.age);
         animal_h = chicken_h;
      animal_h.make_sound(); 
      $display("The animal is %0d years old", animal_h.age);
      end \mathcal N initial begin
   endmodule : top
```
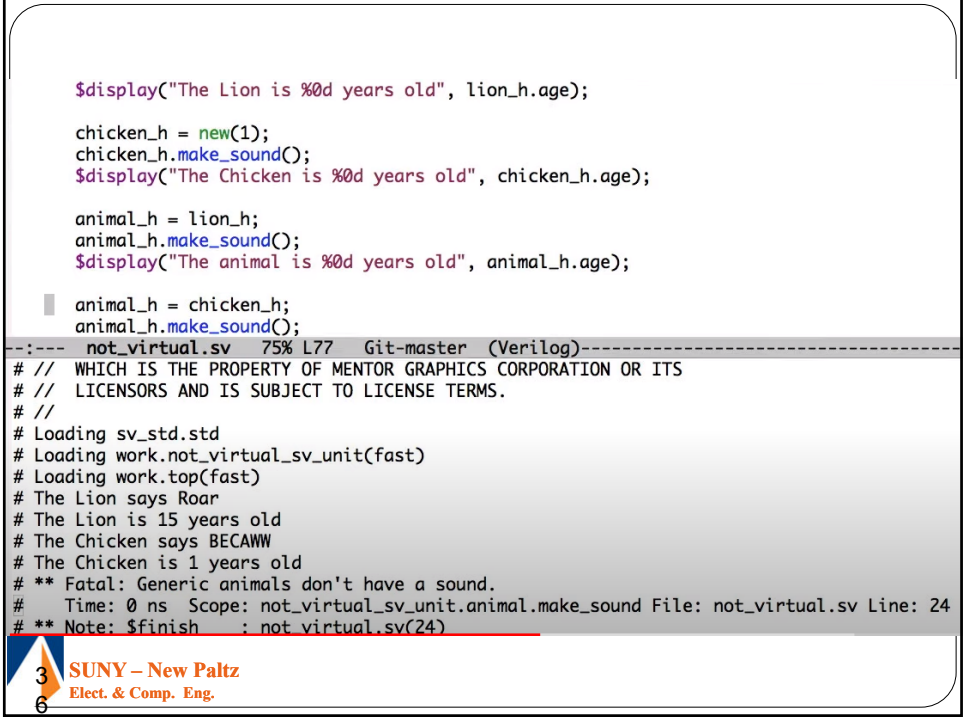

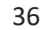

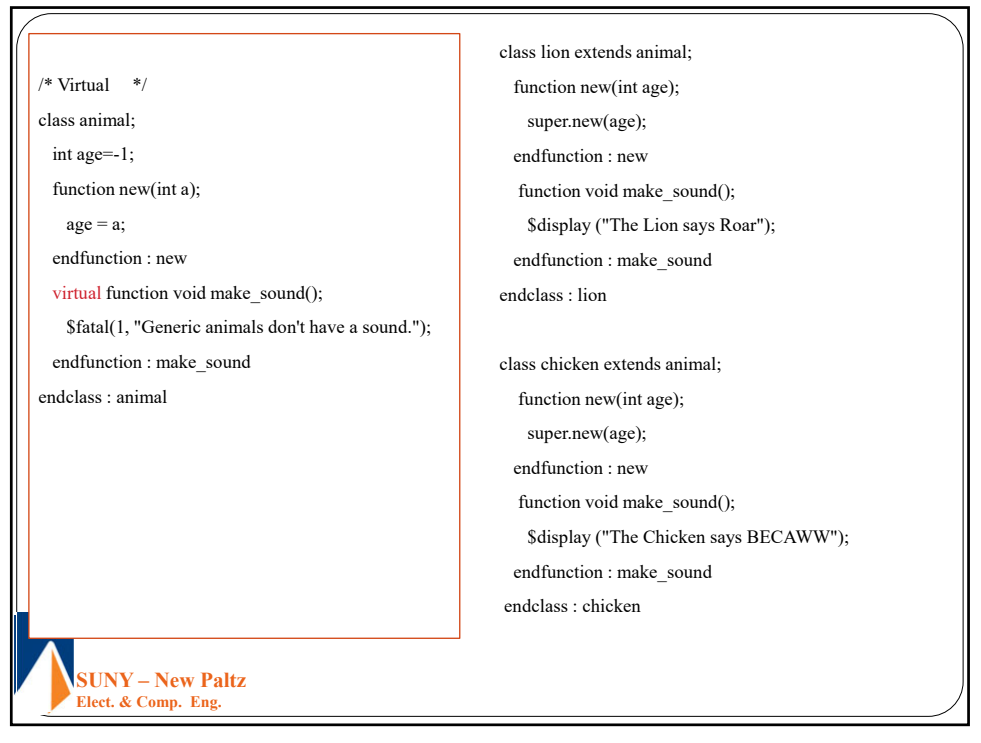

37

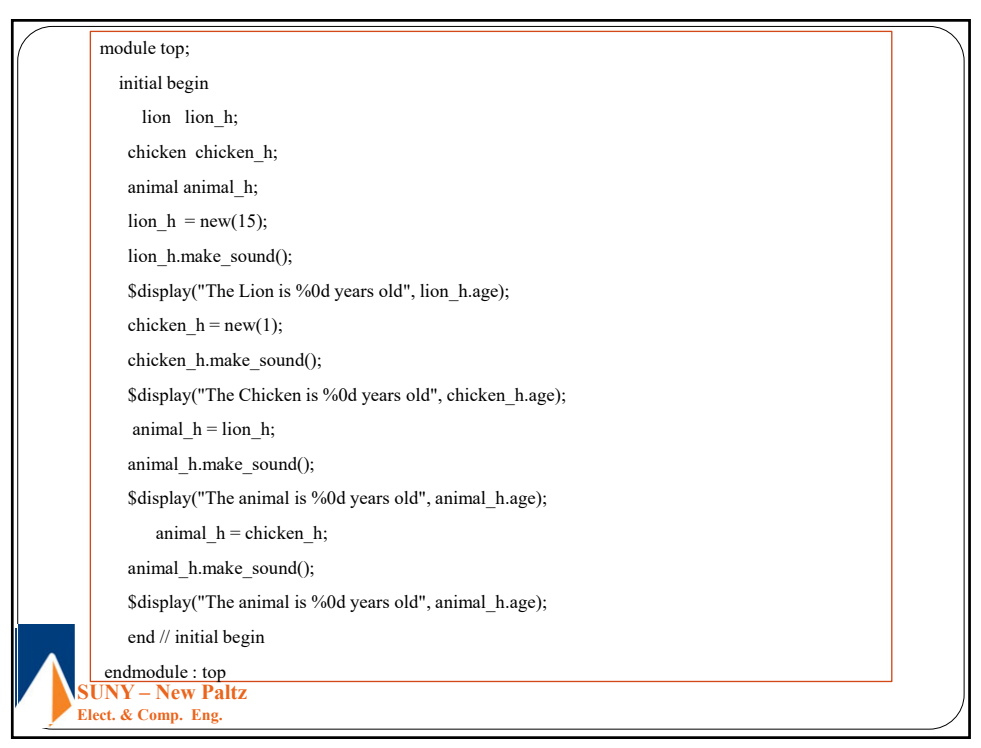

Version 10.2c linux Jul 18 2013  $#$  //  $#$  //  $# 11$ Copyright 1991-2013 Mentor Graphics Corporation  $#$  // All Rights Reserved.  $#$  //  $#$  // THIS WORK CONTAINS TRADE SECRET AND PROPRIETARY INFORMATION  $#$  // WHICH IS THE PROPERTY OF MENTOR GRAPHICS CORPORATION OR ITS LICENSORS AND IS SUBJECT TO LICENSE TERMS.  $# / /$  $#$  // # Loading sv\_std.std # Loading work.virtual\_sv\_unit(fast) # Loading work.top(fast) # The Lion says Roar # The Lion is 15 years old # The Chicken says BECAWW # The Chicken is 1 years old # The Lion says Roar # The animal is 15 years old # The Chicken says BECAWW # The animal is 1 years old **SUNY – New Paltz Elect. & Comp. Eng.** 

#### 39

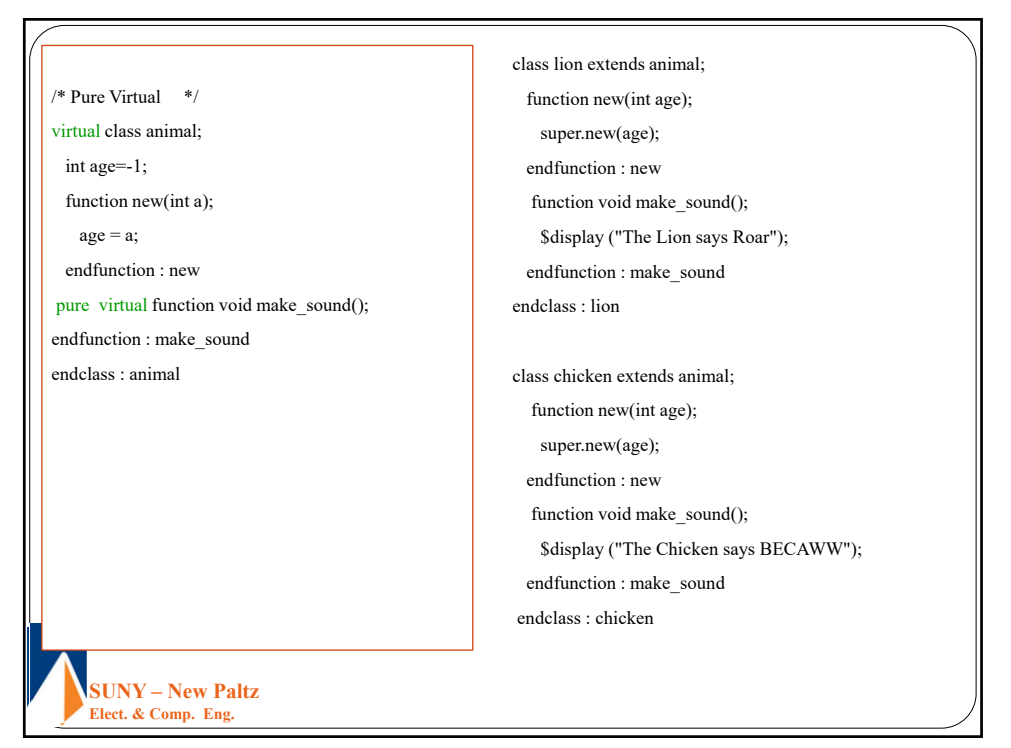

## 11/13/2021

### EGC455 Design and Verification of SOC

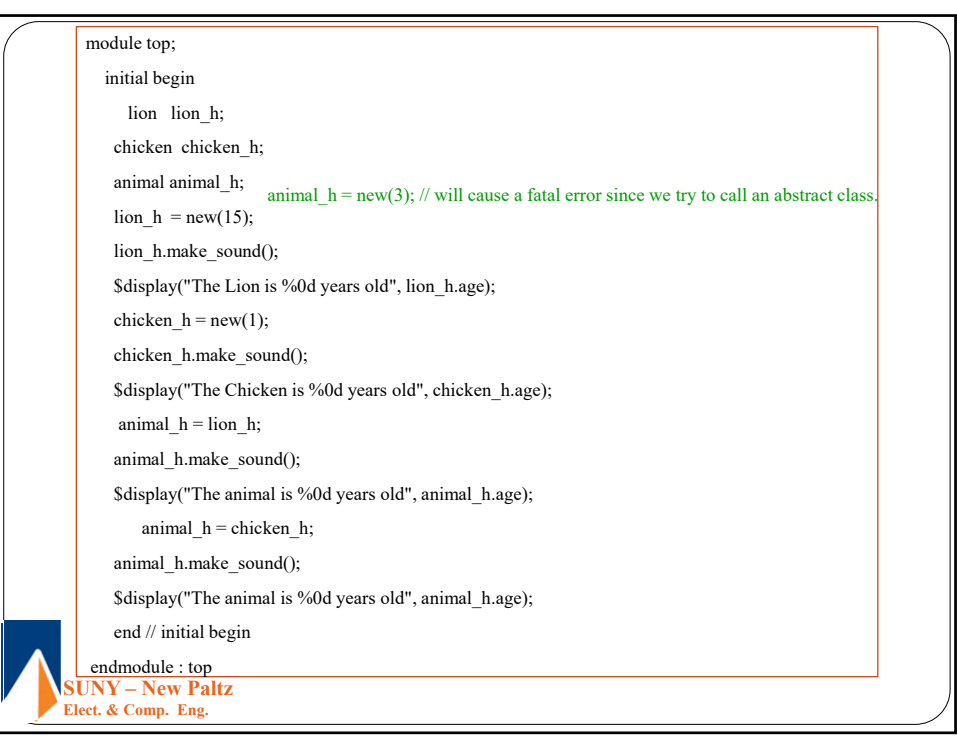

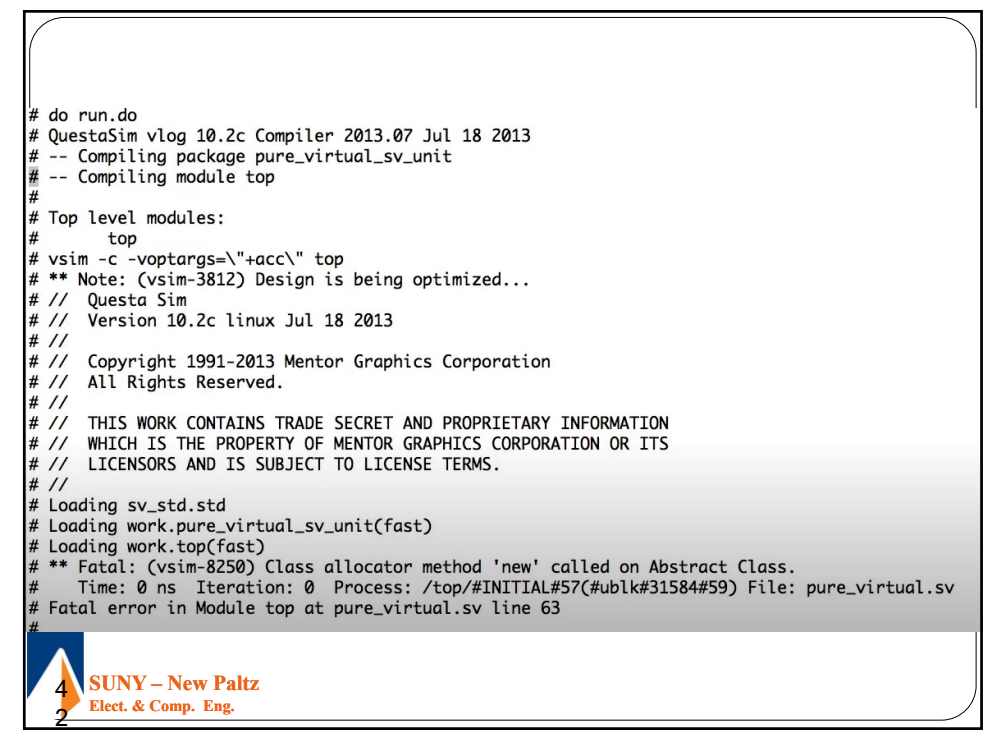

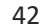

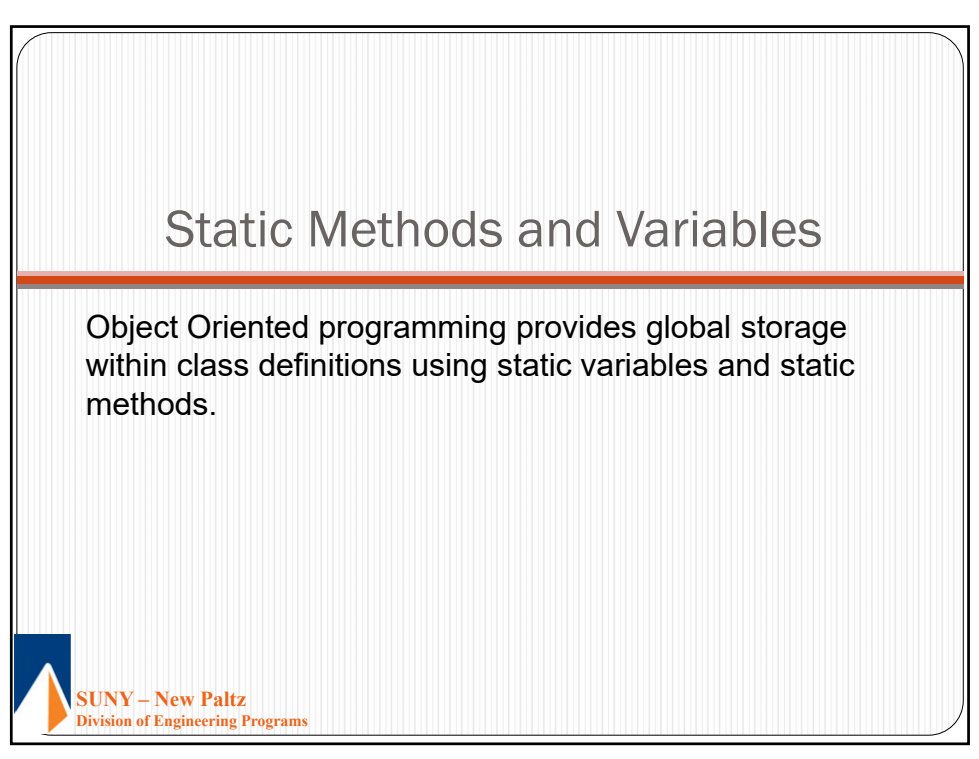

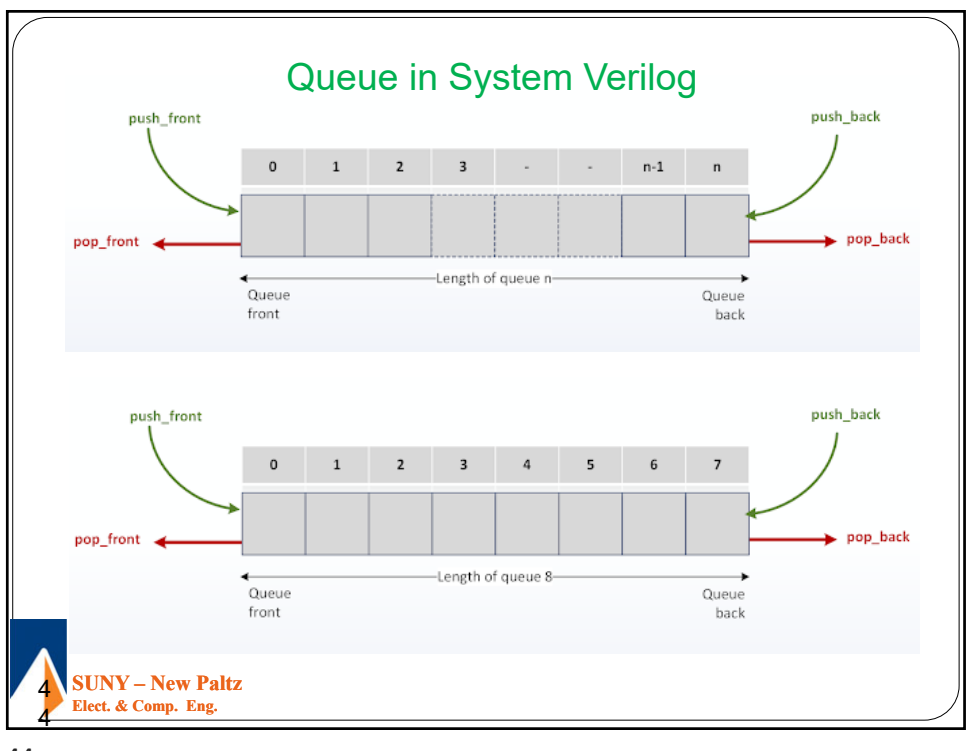

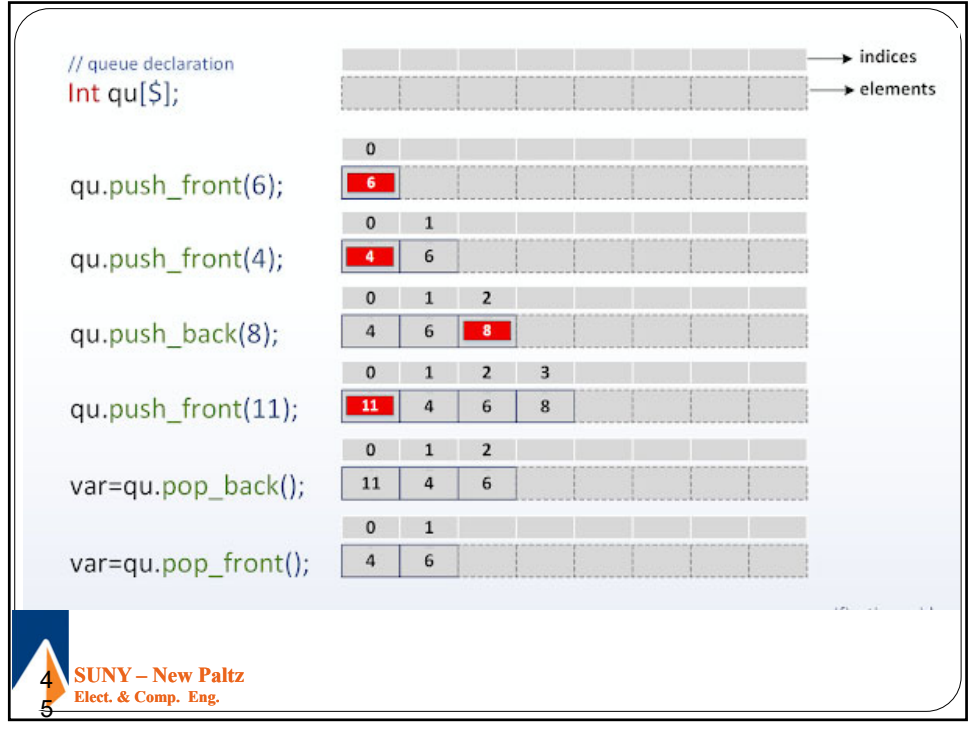

```
SUNY – New Paltz
   Elect. & Comp. Eng. 
virtual class animal;
 protected int age=-1;
 function new(int age);
   set_age(age);
 endfunction : new
 function void set_age(int a);
   age = a;endfunction : set_age
 function int get_age();
   if (age == -1)
    $fatal(1, "You didn't set the age.");
   else
    return age;
 endfunction : get_age
 pure virtual function void make sound();
endclass : animal
                                                      class lion extends animal;
                                                        protected string name;
                                                        function new(int age, string n);
                                                         super.new(age);
                                                         name = n;endfunction : new
                                                        function void make_sound();
                                                         $display ("%s says Roar", get_name());
                                                        endfunction : make_sound
                                                        function string get_name();
                                                         return name;
                                                       endfunction : get_name
                                                      endclass : lion
                                                      class lion_cage;
                                                         static lion cage[$];
                                                      endclass : lion_cage
```
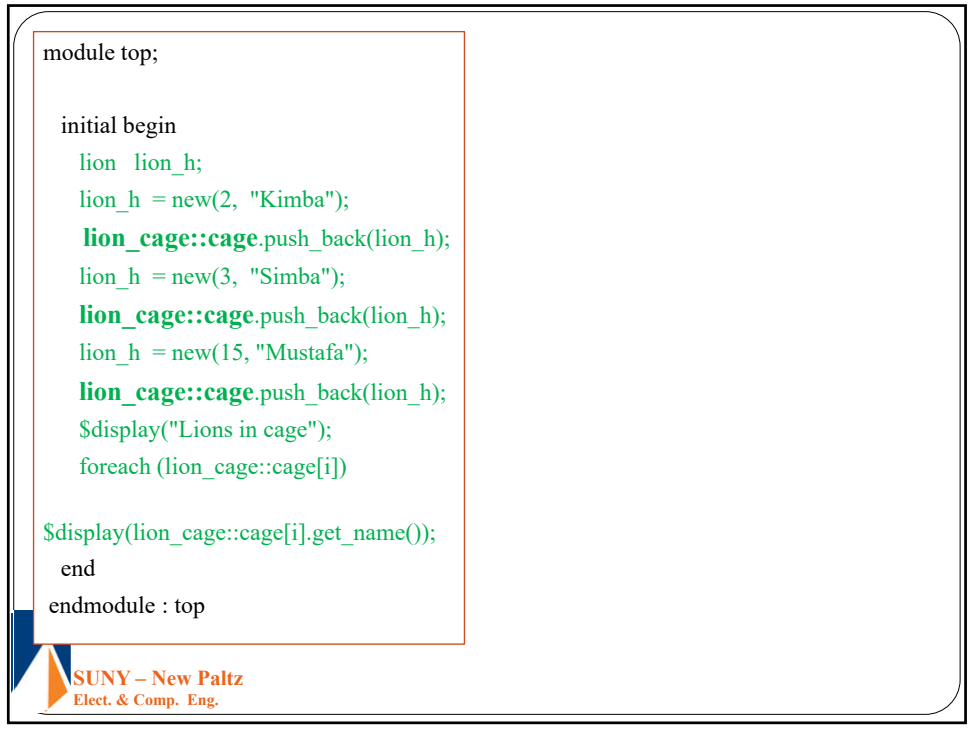

47

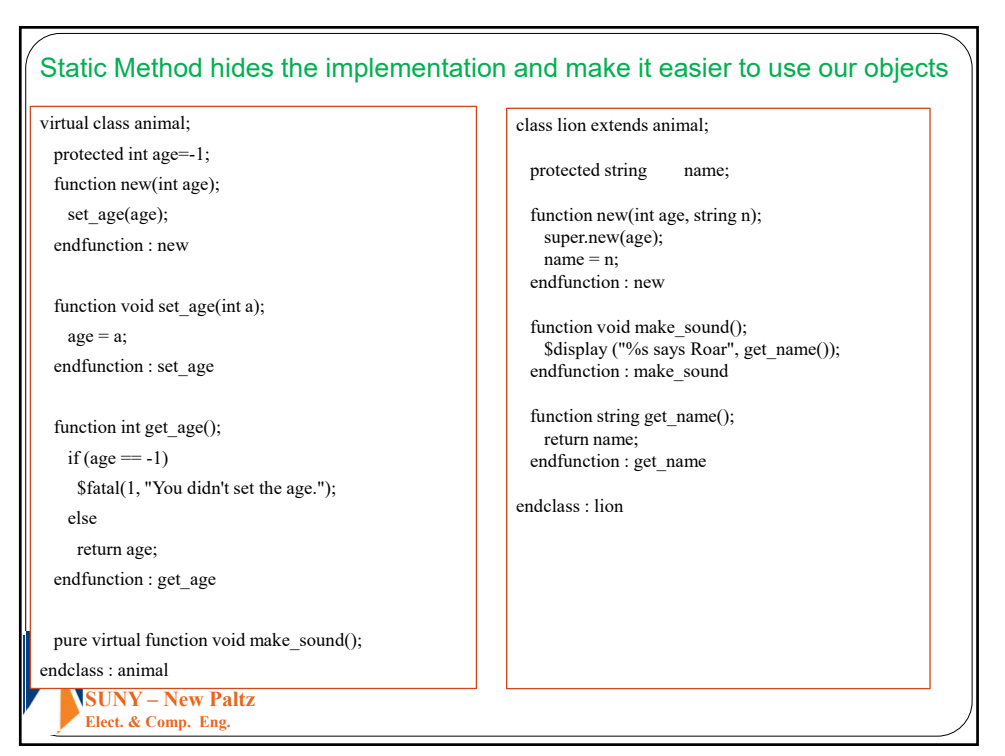

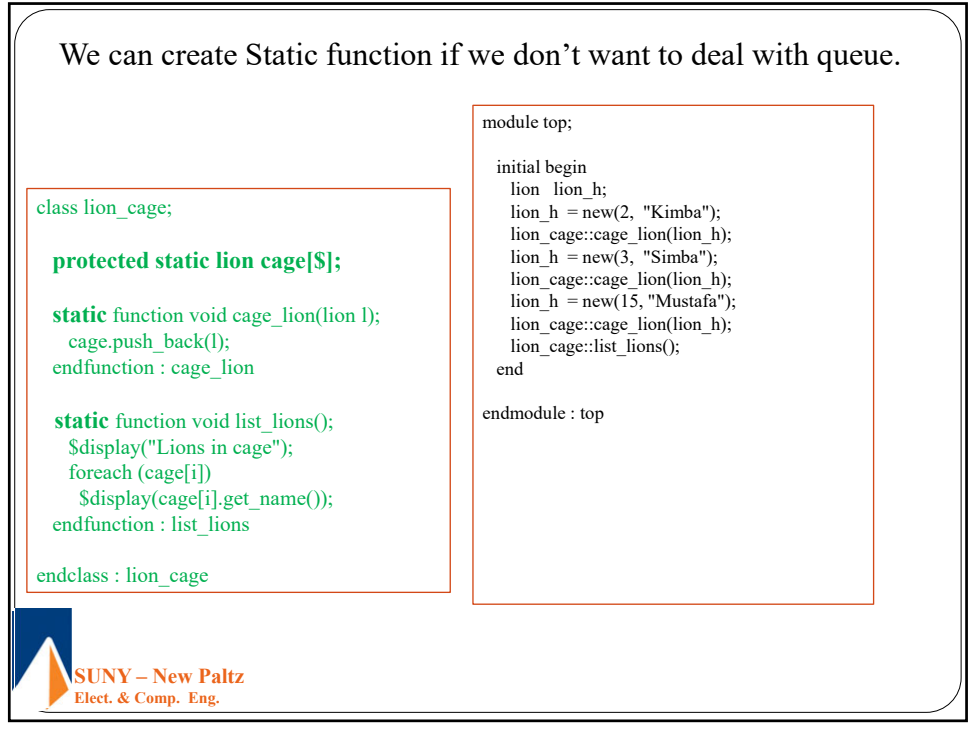

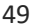